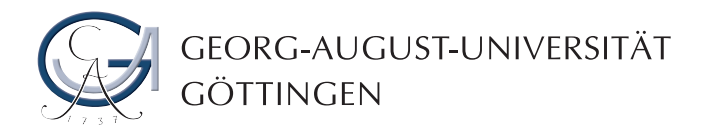

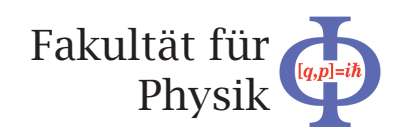

**Bachelorarbeit**

# **Entwicklung eines Schülerexperiments im Bereich ionisierender Strahlung in einer Nebelkammer**

# **Development of a pupils experiment concerning ionizing radiation in a cloud chamber**

angefertigt von

### **Frauke Mühring**

aus Fürth

am II. Physikalischen Institut

**Bearbeitungszeit:** 1. Oktober 2009 bis 23. Dezember 2009

**Betreuer/in:** Nina Krieger

**Erstgutachter/in:** Prof. Dr. Arnulf Quadt

**Zweitgutachter/in:** Prof. Dr. Ariane Frey

# **Inhaltsverzeichnis**

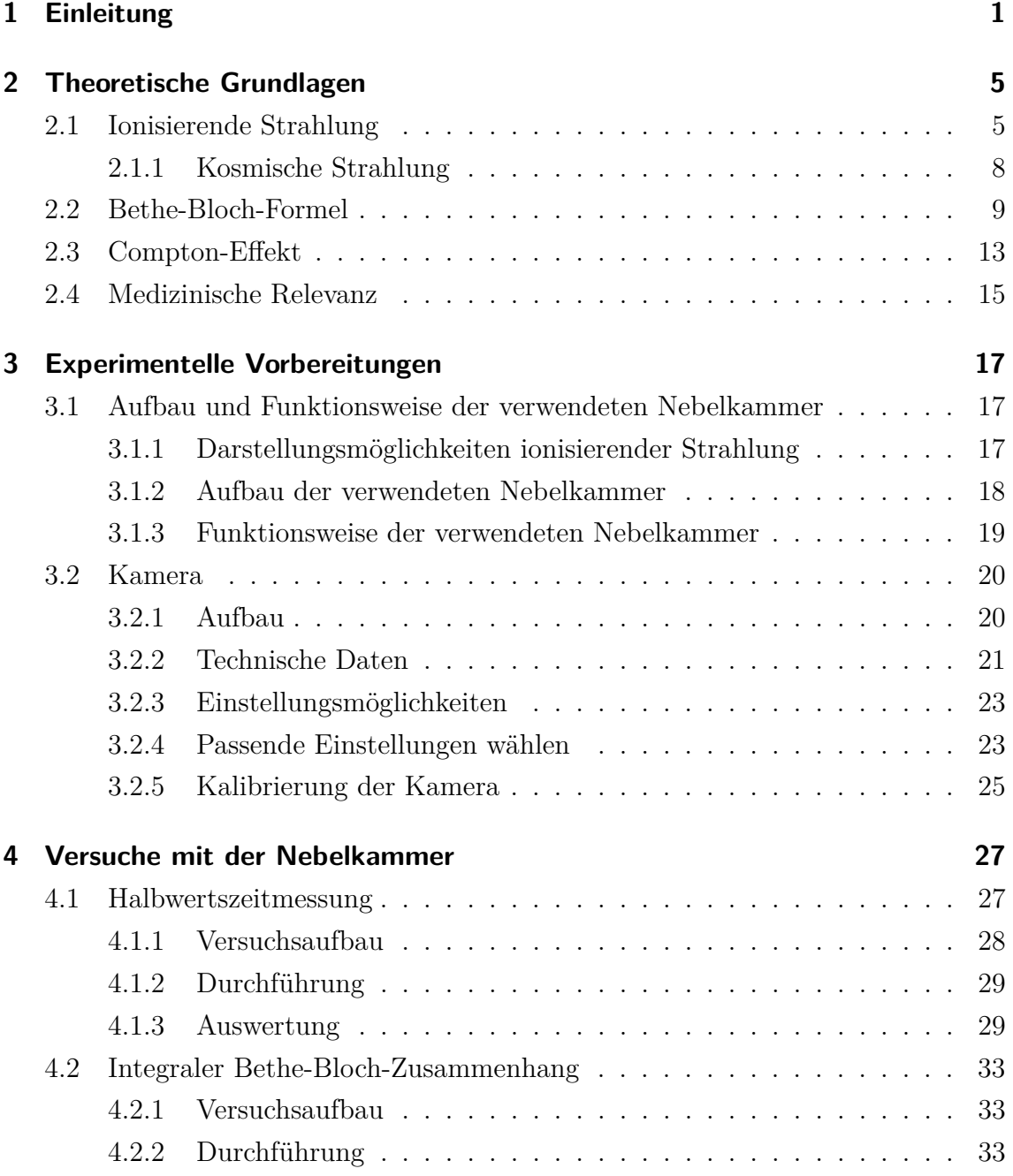

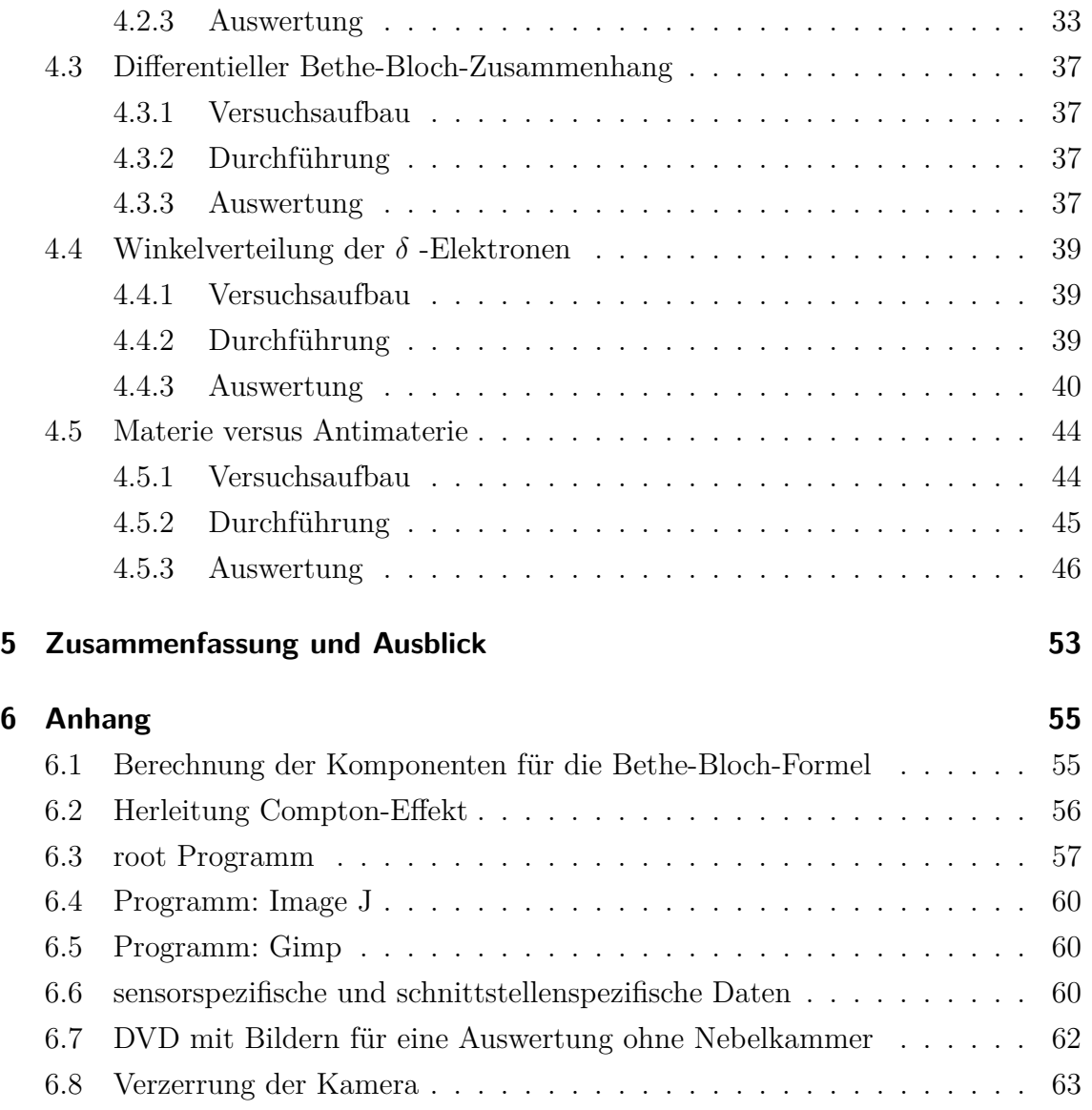

# <span id="page-4-0"></span>**1 Einleitung**

Die Nebelkammer wurde von Charles T. R. Wilson (1869 - 1959) erfunden, der die bis dahin unverstandene Wolkenentstehung untersuchen wollte. Dabei fand er heraus, dass sich seine Versuchsanordnung ebenfalls zum Nachweis ionisierender Strahlung eignete. Mittels dieser Nebelkammer konnte später der Compton-Effekt von Arthur H. Compton nachgewiesen werden. 1932 entdeckte J. Chadwick das Neutron und das Myon mit einem Nebelkammerexperiment. Ebenfalls 1932 nahm Carl David Anderson ein paar Veränderungen an der Wilsonschen Nebelkammer vor und war dadurch in der Lage Positronen zu identifizieren. Dies ist das erste bekannte Antiteilchen. Heute werden Teilchen nicht mehr mit der Nebelkammer nachgewiesen, sondern an großen Teilchendetektoren. Diese bestehen im Wesentlichen aus drei Teilen. Zum einen fein segmentierte Silizium-Detektoren, die es in verschiedenen Ausführungen gibt und auf Halbleitertechnik basieren. Zum anderen gasgefüllte Ionisationsdetektoren, die wie die Silizium-Detektoren der Spurvermessung dienen. Ebenso Kalorimeter, die der Energiemessung dienen. Diese bestehen aus abwechselnden Schichten, einer zum detektieren (Szintillator) und einer zum Abremsen der Teilchen (Blei). In der Bleischicht schauern die Teilchen und werden im Szintilator detektiert. Auf der gesamten Breite des Kalorimerters sollen die Schauer komplett zum Erliegen kommen, wodurch die Energie des ursprünglichen Teilchens bestimmt wird.

In der Nebelkammer werden die Teilchen über Spuren innerhalb einer dünnen Alkoholnebelschicht sichtbar. Die dabei entstehenden Spuren unterscheiden sich stark voneinander. Man kann die Spuren grob in vier verschiedene, mit dem Auge leicht zu unterscheidende, Kategorien einordnen. Einerseits die etwas dickeren Spuren, die sich in längere, etwas dünnere (wie Beispielsweise Protonen) und dickere, kürzere Spuren (wie Alpha-Teilchen) aufteilen. Andererseits gibt es feine Spuren, die entweder verhältnismäßig geradlinig und lang (z.B. höherenergetische Elektronen) oder eher gekrümmt und kürzer (wie die Delta-Elektronen)sind.

Die Nebelkammer ist trotz moderner Techniken immer noch eine beeindruckende Möglichkeit um Teilchen zu detektieren. Daher werden in dieser Arbeit Schülerex-

#### 1 Einleitung

perimente vorgestellt, um die Phänomene, die die Nebelkammer zeigt, besser zu verstehen. Weiterhin wird untersucht, ob es möglich ist, mit Hilfe der Nebelkammer Schülerinnen und Schülern grundlegende Kenntnisse über die Welt der Teilchen zu vermitteln. Hierfür sollen einige Schülerversuche aufgebaut werden, in denen die Schülerinnen und Schüler dieses Ziel möglichst selbständig erreichen können. Die Versuche sollen von Schülerinnen und Schülern in ihren Klassen oder auch an außerschulischen Lernorten, wie dem  $XLAB$  <sup>[1](#page-5-0)</sup> in Göttingen, durchgeführt werden können. Neben einer Nebelkammer wird eine Kamera benötigt, die in der Lage ist, Bilder mit einer hohen Frequenz aufzunehmen. Nur durch eine hohe Frequenz ist es möglich, die Reihenfolge der Entstehung der Spuren festzulegen und im Fall der Alpha-Spuren zu verfolgen. Zusätzlich sollte die Kamera mit kurzen Belichtungszeiten auskommen, um vollständige Elektronenspuren abbilden zu können. Ein Teil der Arbeit wird sich näher mit der Kamera beschäftigen. In den Kapiteln zur experimentellen Vorbereitung, ab Kapitel [3,](#page-20-0) wird auf den Aufbau und die technischen Daten der Kamera eingegangen. Es wird dargestellt, welche Einstellungen mit der Kamera möglich sind und wie diese am besten eingesetzt werden, um aussagekräftige Bilder zu erhalten. In den Versuchen, die im nächsten Abschnitt näher betrachtet werden sollen, werden unterschiedliche Ansprüche an die Kamera gestellt.

Im folgenden Abschnitt wird kurz auf die fünf Versuche eingegangen, die im Laufe der Bachelorarbeit entstanden sind.

In dem Versuch **Halbwertszeitmessung** (siehe Kapitel [4.1\)](#page-30-1) wird ein Alphazerfall untersucht. Es handelt sich um einen Doppelzerfall aus der Thorium-Reihe, der sich in Form eines V's aus zwei dicken Spuren zeigt. Durch die Aufnahme einer Bilderserie wird eine Bestimmung der Halbwertszeit von Radium ermöglicht.

Die Energiebestimmung von Alpha-Teilchen stellt der zweite Versuch **Integraler Bethe-Bloch-Zusammenhang** (siehe Kapitel [4.2\)](#page-36-0) dar. Durch Bestimmung der Länge der entstandenen Spuren kann man die Energie des verursachenden ionisierenden Teilchens bestimmen. Dazu ist es nötig, Bilder mit sehr hoher Auflösung zu produzieren, um die Länge der Spuren präzise bestimmen zu können. Zu Grunde liegt hier die theoretische Beziehung der Bethe-Bloch-Formel, die in Kapitel [2.2](#page-12-0) näher erläutert wird.

Bei dem Versuch **Differentieller Bethe-Bloch-Zusammenhang** (siehe Kapitel [4.3\)](#page-40-0) soll verdeutlicht werden, dass Teilchen kurz vor Ende der entstehenden Spur

<span id="page-5-0"></span><sup>1</sup>Das XLAB ist ein Experimentallabor für junge Leute in Göttingen.

die meiste Energie abgeben (siehe Kapitel [2.2\)](#page-12-0). Der Energieverlust ist jedoch nicht konstant, sondern nimmt mit abnehmender Geschwindigkeit des Teilchens zu. Dies äußert sich im Hellerwerden der Spur in Entstehungsrichtung.

Der Versuch **Winkelverteilung der Delta-Elektronen** (siehe Kapitel [4.4\)](#page-42-0) ist besonders interessant, weil diese Art von Strahlung in der Schule nicht thematisiert wird - und dennoch mit Hilfe der Nebelkammer leicht nachvollziehbar ist. Auch über die Winkelverteilung, der aus der Atomhülle stammenden Deltas, können Aussagen getroffen werden.

Der Versuch **Materie versus Antimaterie** (siehe Kapitel [4.5\)](#page-47-0) zeigt die Unterschiede zwischen Materie und Antimaterie anhand von Elektronen und Positronen, wobei das Positron das Antiteilchen des Elektrons ist. Um die Unterschiede der beiden Teilchen aufzuzeigen, wird die Ablenkung der beiden Strahlenarten in einem Magnetfeld untersucht.

Vielen Schulen wird es nicht möglich sein, sich eine eigene Nebelkammer zu leisten, da diese Geräte kostspielig sind. Um es den Schulen dennoch zu ermöglichen, diese Versuche mit ihren Schülerinnen und Schülern durchzuführen, ist im Anhang eine CD mit den wichtigsten Bildern für die jeweiligen Auswertungen beigefügt. Wenn eine Nebelkammer zur Verfügung steht, kann man die Bilder der CD als Ergänzung nutzen.

# <span id="page-8-0"></span>**2 Theoretische Grundlagen**

Die folgenden Kapitel geben einen groben Einblick in die theoretischen Grundlagen, die für die Versuche notwendig sind.

Dazu gehört die Klärung der Frage was ionisierende Strahlung ist und wo diese ihren Ursprung hat (siehe Kapitel [2.1\)](#page-8-1). Es wird auch geklärt, welche Strahlungsarten für die Nebelkammer am Wichtigsten sind (siehe Kapitel [2.1\)](#page-8-1) und auf diese näher eingegangen. Der Aufbau und die Funktionsweise der verwendeten Nebelkammer wird erklärt und eine andere Darstellungsmöglichkeit ionisierender Strahlung aufgezeigt (siehe die Kapitel [3.1.1](#page-20-2) und [3.1\)](#page-20-1).

Damit das Verhalten ionisierender Strahlung innerhalb der Nebelkammer verstanden werden kann, wird der Energieverlust der Teilchen in Materie näher erläutert [2.2.](#page-12-0)

Um die Winkelverteilung der Delta-Elektronen nachvollziehen zu können, wird in Kapitel [2.3](#page-16-0) näher auf den Compton-Effekt eingegangen. Infolge dessen wird auch auf die Klein-Nishina-Formel Bezug genommen werden, da sie den Wirkungsquerschnitt der Compton-Streuung näher beschreibt.

## <span id="page-8-1"></span>**2.1 Ionisierende Strahlung**

Unter ionisierender Strahlung ist die Art Strahlung zu verstehen, die in der Lage ist, Atome und Moleküle zu ionisieren<sup>[1](#page-8-2)</sup>. Diese umfasst elektromagnetische Strahlen wie die Gamma-Strahlung und teilchenartige Strahlung wie die Alpha-, Beta- oder Protonen- Strahlung [\[3\]](#page-68-0).

Bei dem Ionisierungsvorgang verliert das ionisierende Teilchen, beziehungsweise Photon, einen Teil seiner Energie. Diese Teilchen müssen demnach eine bestimmte Mindestenergie besitzen, um in der Lage zu sein andere Teilchen zu ionisieren, ansonsten werden sie lediglich abgebremst.

<span id="page-8-2"></span><sup>1</sup> Ionisieren bedeutet, aus den Teilchen kleinere positiv oder negativ geladene Teilchen herauszuschlagen.

Die Alpha-Strahlung ( $\alpha$ ) besteht aus einem Helium-Kern ( ${}^{4}_{2}He^{2+}$ ), ist also zweifach positiv geladen. Dieser Kern kann bei natürlicher Strahlung Geschwindigkeiten von 15000 km/s bis 20000 km/s erreichen. Bei einem Alpha-Zerfall mit X als Mutterund Y als Tochterteilchen gilt folgende Zerfallsreaktion:

Alpha : 
$$
A X \to_{Z-2}^{A-4} Y +_2^4 H e
$$

Im Vergleich mit den anderen Strahlungsarten, die im Folgenden besprochen werden, sind die Helium-Kerne schwer (4,002602 u). Durch die große Masse und die zweifach positive Ladung dieses Teilchens lässt es sich jedoch einfach abschirmen. Ein Blatt Papier genauso wie einige cm Wasser oder Luft reichen dazu aus[\[9\]](#page-68-1). Dieser Sachverhalt lässt sich mit der Bethe-Bloch-Formel belegen (siehe Kapitel [2.2\)](#page-12-0).

Die **Beta-Strahlung** (*β*) läßt sich in zwei verschiedene Teilchen unterteilen. Zum Einen in das negativ geladene Elektron (*β* <sup>−</sup> -Strahlung) und zum Anderen in sein Antiteilchen, das positiv geladene Positron (*β* <sup>+</sup> -Strahlung). Diese beiden Teilchen entstehen bei dem Zerfall eines Atomkerns.

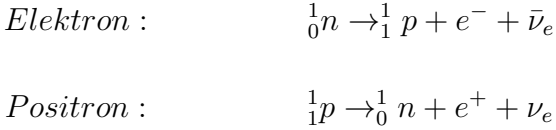

Wenn die gleichen Annahmen wie beim Alpha-Zerfall gelten, folgt allgemein:

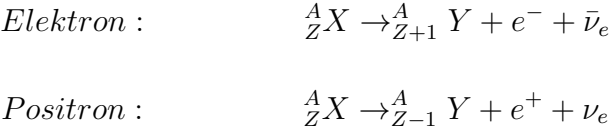

1933 postulierte W. Pauli ein neues Elementarteilchen, das Neutrino *ν*. Es wird beim Betazerfall und anderen schwachen Zerfällen emittiert. Das Antineutrino *ν* ist das Antiteilchen zum Neutrino und wurde 1956 an einem Kernreaktor nachgewiesen [\[12\]](#page-68-2). Das Neutrino bzw. Antineutrino wird in der Nebelkammer nicht nachgewiesen, weil es elektrisch neutral ist. Das Elektron hat eine Masse von 0,511 MeV. Es ist also im Vergleich zum Proton oder Alpha-Teilchen (3727,379 MeV) ein sehr leichtes Teilchen. Da die Betateilchen eine geringere Masse als die Alphateilchen aufweisen, können diese tiefer in Gewebe eindringen und dadurch größeren Schaden anrichten (Verbrennungen, Hautkrebs etc.). Setzt man sie hingegen gezielt ein, so können Krebszellen im Wachstum gestoppt werden.

Beta-Teilchen lassen sich von wenigen mm Aluminium abschirmen [\[9\]](#page-68-1).

**Gamma-Strahlung** (*γ*) ist elektromagnetische Strahlung ab einem Energiegehalt von etwa *E<sup>γ</sup> >* 10 keV [\[12\]](#page-68-2). Die allgemeine Gleichung für den Gammazerfall lautet [2](#page-10-0) :

$$
Gamma: \qquad \qquad {}^{A}_{Z}X^{*} \rightarrow {}^{A}_{Z}X + \gamma
$$

Wobei *X*<sup>∗</sup> ein angeregtes Teilchen darstellt. Um Gammastrahlung abzuschirmen werden Stoffe mit hoher Ordnungszahl benötigt. Denn der Wirkungsquerschnitt (*σ*) für die Photoionisation ist proportional zur Ordnungszahl:

$$
\sigma \propto Z^5 E_\gamma^{-7/2}
$$

In den meisten Fällen wird daher zur Gamma-Abschirmung Blei ( $^{206}_{82}Pb^{207}_{82}Pb^{208}_{82}Pb$ ) verwendet, denn die Gammastrahlung dringt tief in das Gewebe ein und führt dort zu Sekundärstrahlungen, die das Gewebe verändern oder zerstören kann [3](#page-10-1) .

**Delta-Strahlung** (*δ*) besteht ebenfalls aus Elektronen. Im Gegensatz zur Alphaund Beta-Strahlung stammen diese nicht aus dem Atomkern, sondern aus der Atomhülle. Diese Teilchen werden durch ionisierende Strahlung aus der Atomhülle geschlagen und besitzen kleinere Energien von etwa 30 eV [\[15\]](#page-69-0). Im Versuch "Winkelverteilung der *δ* -Elektronen" (siehe Kapitel [4.4\)](#page-42-0) wird dies deutlich. Im Vergleich zu den Beta-Spuren sind die Delta-Strahlen daher viel kürzer und auch stärker gekrümmt.

Der Alpha-Zerfall verhält sich wie der Zerfall eines positiven Pions (siehe Abbildung [2.1\)](#page-11-1). In beiden Fällen handelt es sich um einen Zwei-Körper-Zerfall. Das bedeutet, dass ein Mutterteilchen in zwei kleinere Teilchen zerfällt. In Abbildung [2.1](#page-11-1) zerfällt das positive Pion in ein positives Myon und ein Myon-Neutrino (Zerfallsgleichung: *π*<sup>+</sup> → *μ*<sup>+</sup> + *ν*<sub>*μ*</sub>). Das entstehende Myon hat dabei eine feste kinetische Energie von 4,1 MeV, was eindeutig durch die Masse der beteiligten Teilchen gegeben ist. Die daraus resultierende Spur ist immer ca. 600 *µ*m lang. Das Myon zerfällt wiederum in ein Elektron, ein Elektron-Neutrino und ein Anti-Myon-Neutrino. Diese

<span id="page-10-0"></span><sup>2</sup>Die Annahmen für den Alpha- und Beta-Zerfall gelten

<span id="page-10-1"></span><sup>3</sup>Näheres zur biologischen Wirkung ionisierener Strahlung, siehe Kapitel [2.4](#page-18-0)

#### 2 Theoretische Grundlagen

Art Zerfälle werden Drei-Körper-Zerfälle genannt. Bei den Zerfällen, aus denen die im Versuch [4.5](#page-47-0) resultierenden Beta-Elektronen stammen, handelt es sich ebenfalls um Drei-Körper-Zerfälle. Charakteristisch an dieser Art von Zerfällen ist, dass die entstehenden Elektronen kontinuierliche Energiespektren haben [\[16\]](#page-69-1).

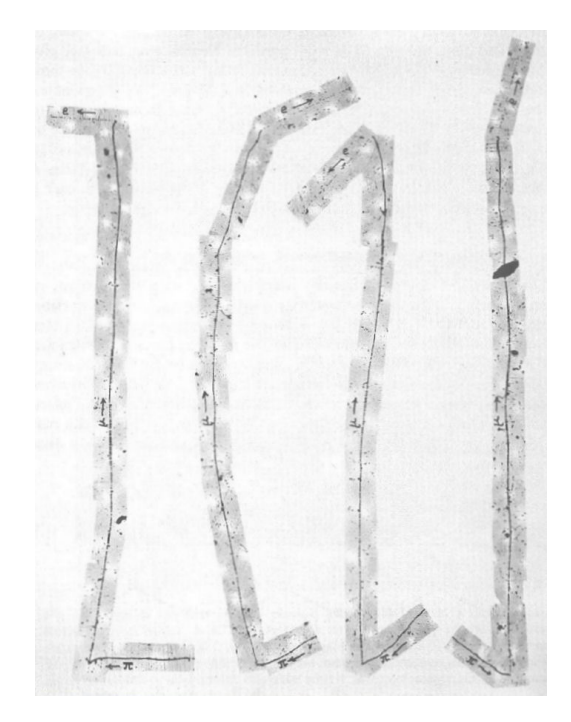

Abb. 2.1: Die Abbildung zeigt vier Beispiele eines Zerfalls eines positiven Pions. [\[16\]](#page-69-1)

### <span id="page-11-1"></span><span id="page-11-0"></span>**2.1.1 Kosmische Strahlung**

Die Erde wird ununterbrochen von ionisierender Strahlung aus dem Universum getroffen, entdeckt 1912 durch den österreichischen Physiker Viktor Franz Hess. Er stieg mit einem Heißluftballon bis auf 5000 m Höhe und fand heraus, dass die Intensität ionisierender Strahlung mit der Höhe zunimmt. Daraus schloss er, dass die Strahlung aus dem Universum stammen musste. [\[2\]](#page-68-3)

Heute weiß man, dass kosmische Strahlung zu 85 % aus Wasserstoffkernen und zu 12,5 % aus Heliumkernen besteht. Solare kosmische Strahlung besteht zu etwa 98 % aus Protonen und zu 2 % aus Alpha-Teilchen und besitzt Energien von mehreren hundert MeV. Eine Eigenschaft der kosmischen Strahlung ist ihre nichtthermische Natur. Das bedeutet, dass sich die Teilchen nicht im thermischen Gleichgewicht befinden. Da die Teilchen im Weltall verhältnismäßig weit voneinander entfernt sind, können andere Einflüsse dominieren. Durch die Wechselwirkung der elektrisch geladenen Teilchen mit Magnetfeldern erhält man insgesamt mehr energiereiche Teilchen, als bei der thermischen Energieverteilung [\[7\]](#page-68-4).

## <span id="page-12-0"></span>**2.2 Bethe-Bloch-Formel**

Die Reichweite der Teilchenstrahlung hängt im Wesentlichen von folgenden Parametern ab. Zum Einen von der Materie, in der das Teilchen gebremst wird. So stoppt Blei aufgrund der hohen Ordnungszahl ein Teilchen schneller als Luft (siehe auch Kapitel [2.1\)](#page-8-1). Zum Anderen von Teilcheneigenschaften wie z.B. die Ladung oder Geschwindigkeit Dieses Phänomen des Energieverlustes von Teilchen in Materie kann mit der Bethe-Bloch-Formel beschrieben werden.

<span id="page-12-1"></span>
$$
-\frac{\mathrm{d}E}{\mathrm{d}x} = 2\pi N_A r_e^2 m_e c^2 \rho \frac{Z}{A} \frac{z^2}{\beta^2} \left[ \ln \left( \frac{2m_e \gamma^2 v^2 W_{\text{max}}}{I^2} \right) - 2\beta^2 \right] \tag{2.1}
$$

*E*: Energie

*x*: zurückgelegte Wegstrecke des Teilchens in der es Energie verliert

*NA*: Avogadrozahl

*re*: effektiver Elektronenradius

*me*: Elektronmasse

- *ρ*: Dichte des 2-Propanol
- *Z*: Ordnungszahl des 2-Propanol
- *A*: Massezahl des 2-Propanol
- *z*: Ladung des Alpha-Teilchens
- *c*: Lichtgeschwindigkeit
- *β*: Geschwindigkeit relativ zu c
- *γ*: Lorentzfaktor
- *v*: Geschwindigkeit des Teilchens

*Wmax*: Maximaler Energietransfer bei einer Kollision zweier Teilchen

*I*: Ionisationspotenzial des 2-Propanol

Setzt man die Werte (siehe Kapitel [4.2](#page-36-0) bzw. Anhang [6.1\)](#page-58-1) in die Formel ein, so erhält man folgenden Zusammenhang:

$$
E = \int_{x_1}^{x_2} \left(\frac{dE}{dx'}\right) dx' = \int_{x_1}^{x_2} \left(y \frac{\text{MeV}}{\text{cm}}\right) dx' = \left[y \cdot x' \frac{\text{MeV}}{\text{cm}}\right]_{x_1}^{x_2} = y \underbrace{(x_2 - x_1)}_{x} \frac{\text{MeV}}{\text{cm}} = y \cdot x \frac{\text{MeV}}{\text{cm}}
$$

Für y erhält man durch Einsetzen der entsprechenden Größen für diesen Versuchsaufbau (siehe Anhang [6.1\)](#page-58-1) den Wert 0,956. Für die Energie der Teilchen resultiert demnach:

<span id="page-13-0"></span>
$$
E = 0,956 \cdot \text{x} \frac{\text{MeV}}{\text{cm}}
$$
 (2.2)

Experimentell kann die Reichweite eines Teilchens bestimmt werden, indem vor die Quelle verschiedene Dicken eines Materials gebracht werden. Durch Messung der Teilchen, die hinter der Abschirmung noch hindurch treten, kann ermittelt werden, ob die Dicke, die die Teilchen aufgrund ihrer Energie durchqueren können schon überschritten ist. Beachtenswert ist, dass die durchkommenden Teilchen nicht abrupt ihre gesamte Energie verlieren. Dies liegt daran, dass auch hier die natürliche statistische Verteilung zu beachten ist. Zwei völlig identische Teilchen würden beim Durchqueren derselben Materie nicht die gleiche Anzahl an Streuprozessen hervorrufen. Folglich würden sie auch nicht den gleichen Energieverlust erleiden. Untersucht man eine Vielzahl identischer Teilchen in ein und derselben Materie, so resultiert eine statistische Verteilung der Streckenlängen der Teilchen um einen Mittelwert. Der erwartete abrupte Abfall der Teilchenzahlen wird durch dieses Phänomen verschmiert. Betrachtet man den tatsächlichen Abfall genauer, so fällt auf, dass es sich bei der Verschmierung um einen Teil der Gaussglockenkurve handelt (Siehe Abbildung [2.4\)](#page-15-0). [\[15\]](#page-69-0) Die Reichweite von Teilchen mit einer bestimmten Energie wird deshalb an der Stelle definiert, an der die Hälfte dieser Teilchen im Material zurückbleiben. Wie in Abbildung [2.2](#page-14-0) zu erkennen ist, gilt die Bethe-Bloch-Formel nur innerhalb eines bestimmten Energiebereiches der Teilchen. Da die betrachteten Alpha-Teilchen einen Energiegehalt von 6,405 MeV bzw. 6,78 MeV besitzen, kann mit der Bethe-Bloch-Formel gearbeitet werden (*βγ* = 0*,* 06). Der Energieverlust wird durch das negative Vorzeichen deutlich. Es wird davon ausgegangen, dass das Alpha-Teilchen innerhalb seiner Spur seine Energie vollständig abgibt. Das bedeutet, dass das Teilchen direkt nach Beginn seines Entstehens eine Spur hinterlässt. Die Spur ist sichtbar, bis das Teilchen seine Energie vollständig abgegeben hat. Das Ergebnis aus Formel [2.2](#page-13-0) kann auch als Energiegehalt des Teilchens gesehen werden, wodurch das negative Vorzeichen vernachlässigbar ist.

Wie oben bereits beschrieben, gibt ein Teilchen beim Durchgang durch Materie Energie durch die Ionisation von anderen Atomen oder Molekülen ab. Der Ener-

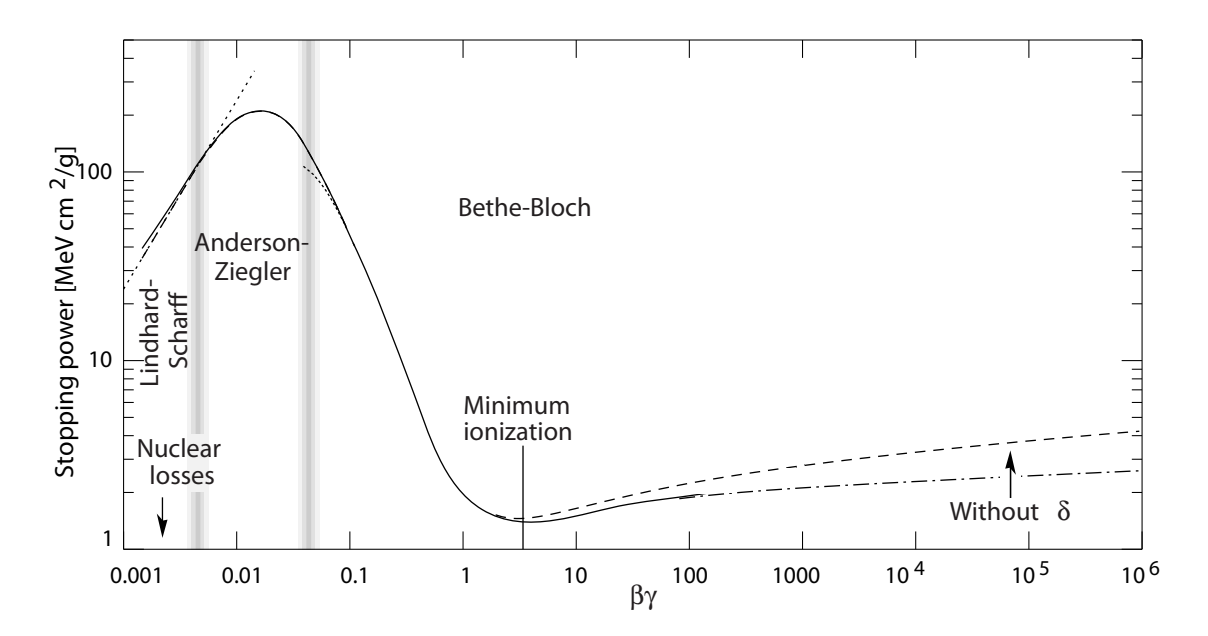

<span id="page-14-0"></span>Abb. 2.2: In dieser Abbildung ist das Bremsvermögen gegen die Energie eines Myons aufgetragen. Das Myon wird hier in Kupfer abgebremst.(nach [\[10\]](#page-68-5))

gieverlust pro Wegeinheit steigt dabei während des Weges an, den das Teilchen zurücklegt. Ein 5 MeV Alpha-Teilchen gibt bei Normdruck in Luft auf einer Strecke von ca. drei Zentimetern seine gesamte Energie ab. Wie in Abbildung [2.3](#page-15-1) zu sehen, wird der größte Teil der Energie gegen Ende der Spur abgegeben. Dort ist es im Vergleich zum Anfang der Spur etwa 3,5-mal soviel Energie pro Zentimeter. Der Peak, der dies veranschaulicht, wird **Bragg-Peak** genannt und kann mit Hilfe der Bethe-Bloch-Formel (siehe Formel [2.1\)](#page-12-1) berechnet werden [\[5\]](#page-68-6).

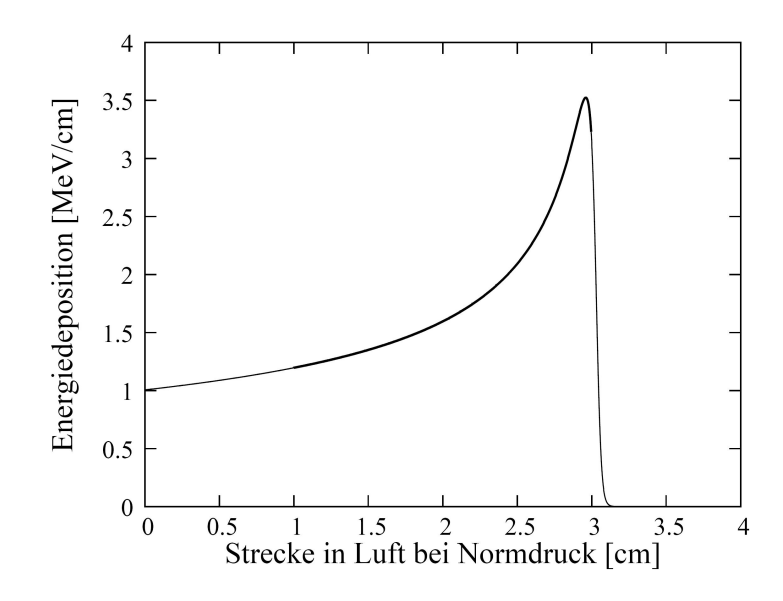

<span id="page-15-1"></span>Abb. 2.3: Dargestellt ist die Braggkurve mit dem Bragg-Peak am Ende der Kurve bei ca. 3 cm (nach [\[12\]](#page-68-2)).

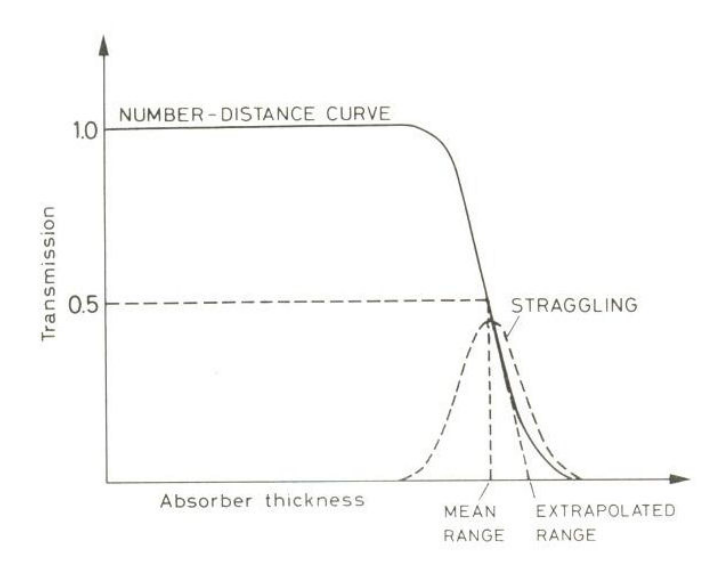

<span id="page-15-0"></span>Abb. 2.4: Diese Abbildung zeigt eine typische range number-distance Kurve [\[15\]](#page-69-0).

## <span id="page-16-0"></span>**2.3 Compton-Effekt**

Vor 1929 nahm man an, dass eine rückstoßfreie Streuung von Photonen an Elektronen vorliegt. Bei dieser so genannten Thompson-Streuung wird davon ausgegangen, dass keine Energie vom Photon auf das Elektron übertragen wird. Diese Annahme ist allerdings nur bei sehr kleinen Photonenenergien<sup>[4](#page-16-1)</sup> zulässig[\[12\]](#page-68-2). Erst mit der Entdeckung des Welle-Teilchen-Dualismus konnte von einer Energieübertragung vom Photon auf das Elektron ausgegangen werden. Mit dem Compton-Versuch konnte der Welle-Teilchen-Dualismus bestätigt werden.

Abhängig von der Energie der Photonen gibt es unterschiedliche Wechselwirkungsmechanismen. Trifft Photonenstrahlung auf Materie, so wird diese zum Teil absorbiert. Dabei können verschiedene Komponenten eine Rolle spielen. Der Photoeffekt dominiert dabei bei Photonenenergien von *E<sup>γ</sup> <* 100 keV und Paarbildung tritt erst bei Energien von *E<sup>γ</sup> >* 2 MeV auf. Der Compton-Effekt dominiert bei Photonenenergien von  $E_\gamma > 100$  keV bis  $E_\gamma < 2$  MeV (siehe Abbildung [2.5\)](#page-16-2) und beschreibt den Energieübertrag in Abhängigkeit des Winkels. Bei der Compton-Streuung trifft

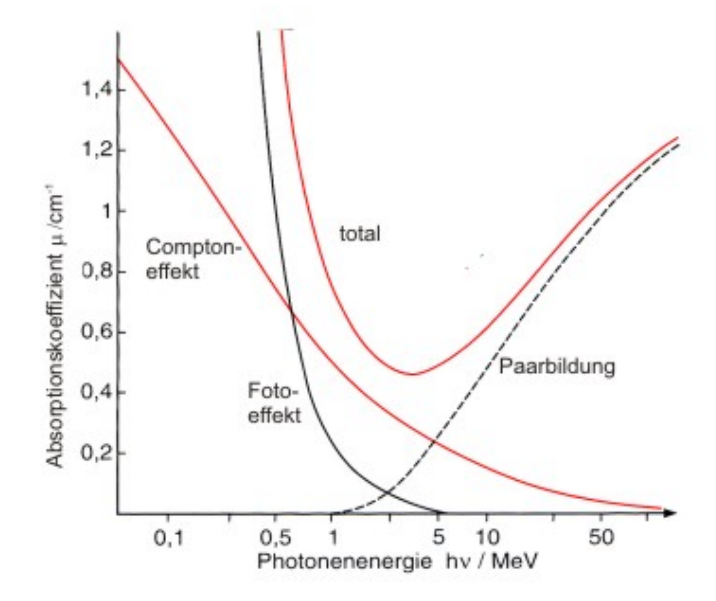

<span id="page-16-2"></span>Abb. 2.5: Massenabsorptionskoeffizient für Photonen in Blei. [\[13\]](#page-68-7)

<span id="page-16-1"></span><sup>4</sup>Die Gamma-Energie muss kleiner sein, als die Bindungsenergie der Elektronen im Atom.

das Gamma-Quant auf ein quasi-freies Elektron. Bei dieser Streuung überträgt das Gamma-Quant einen Teil seiner Energie auf das Elektron. Dadurch verändern sich Richtung und Energie beider Teilchen. Ist die Ursprungsenergie der Gammaquanten wesentlich größer als die Bindungsenergie des Elektrons, kann davon ausgegangen werden, dass es an einem ruhenden Elektron aus der Atomhülle gestreut wird. Wie viel Energie bei diesem Prozess übertragen wird, ist dabei richtungsabhängig. Wird das Gamma-Quant in die gleiche Richtung wieder zurückgeschlagen, so wird der höchstmögliche Energiebetrag auf das Elektron übertragen.

Die Wahrscheinlichkeit, dass zwei Teilchen miteinander Wechselwirken und in einem bestimmten Raumwinkel Ω gemessen werden, wird durch den differentiellen Wirkungsquerschnitt ( $\frac{d\sigma}{d\Omega}$ ) beschrieben. Für die Compton-Streuung ist dieser die Klein-Nishina-Formel:

$$
\frac{\mathrm{d}\sigma}{\mathrm{d}\Omega} = \frac{r_e^2}{2} \cdot \frac{1}{[1 + \gamma(1 - \cos(\Theta))]^2} \cdot \left(1 + \cos^2(\Theta) + \frac{\gamma^2(1 - \cos(\Theta))^2}{1 + \gamma(1 - \cos(\Theta))}\right) \tag{2.3}
$$

 $\sigma =$  Wirkungsquerschnitt  $\Omega =$ Raumwinkel  $r_e =$ Elektronenradius  $\gamma = \frac{h\nu}{m}$  $m_ec^2$  $\Theta =$  Winkel des gestreuten Photons (siehe Abbildung [2.6\)](#page-18-1)

Die Formel wurde 1929 von Oskar Klein und Yoshio Nishina aufgestellt. Sie stellt zudem eine der ersten Ergebnisse der Quantenelektrodynamik dar [\[15\]](#page-69-0). Um die theoretische Winkelverteilung der Delta-Elektronen zu bestimmen, wird über den gesamten Raum integriert. Daraus folgt:

$$
\sigma(\varphi) = \frac{r_e^2}{2} \cdot \frac{1}{[1 + \gamma(1 - \cos(2f(\varphi)))]^2} \qquad \left(1 + \cos^2(2f(\varphi)) + \frac{\gamma^2(1 - \cos(2f(\varphi)))^2}{1 + \gamma(1 - \cos(2f(\varphi)))}\right)
$$

Für  $f(\varphi)$  wird folgender Zusammenhang eingesetzt:

$$
f(\varphi) = \arctan\left(\frac{\cot(\varphi)}{1 + \gamma}\right)
$$

Werden für *ϕ* alle Winkel von 0 ° bis 360 ° eingesetzt, folgt eine Wirkungsquerschitt-Verteilung wie in Abbildung [4.12](#page-44-0) gezeigt.

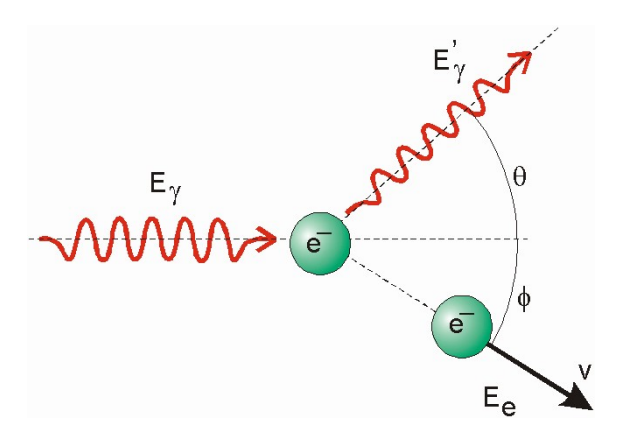

<span id="page-18-1"></span>Abb. 2.6: Die Kinematik der Compton-Streuung. Wobei *E<sup>γ</sup>* die Energie des einfallenden Photons ist,  $E'_{\gamma}$  die Energie des gestreuten Photons und  $E_{e}$ die Energie des gestreuten Delta-Elektrons. *v* ist die Geschwindigkeit des Delta-Elektrons und *θ* der Streuwinkel des gestreuten Photons, *φ* stellt den Streuwinkel des Delta-Elektrons dar.

### <span id="page-18-0"></span>**2.4 Medizinische Relevanz**

In der Medizin werden zwei Arten von Strahlenschäden unterschieden. Erstens die akuten Strahlenschäden und Zweitens die Spätschäden. Gemessen werden die gewichteten Strahlendosen in der Einheit Sievert (Sv). Von akuten Schäden wird gesprochen, wenn der gesamte Körper eines Menschen innerhalb kurzer Zeit mit 200 mSv bis 300 mSv bestrahlt wird (Schwellenwert). Spätschäden treten erst nach einigen Jahren oder Jahrzehnten nach der Bestrahlung mit mittleren bis niedrigen Dosen auf. Dabei können sowohl die Erbanlagen verändert werden als auch bösartige Zellen entstehen. [\[8\]](#page-68-8)

Diese ionisierenden Strahlungen, die bösartige Zellen entstehen lassen können, können diese auch wieder vernichten. Sie sind der konventionellen Röntgenstrahlung oder Neutronenstrahlung sogar weit überlegen [\[17\]](#page-69-2). Der Grund hierfür liegt in dem Bragg-Peak, siehe Abbildung [2.3.](#page-15-1) Die Primärenergie des benötigten Teilchens lässt sich über die Bethe-Bloch-Formel (siehe Kapitel [2.2\)](#page-12-0) so genau berechnen, dass die Spitze des Peaks im Bereich des veränderten Gewebes liegt. Die Schädigung des gesunden Gewebes vor dem veränderten Material wird dadurch sehr gering gehalten. Der Körper ist in der Lage, Veränderungen diesen Ausmaßes eigenständig zu beheben. Das hinter dem Tumor liegende Gewebe wird ebenfalls nicht stark beschädigt. Die Energie des ionisierenden Teilchens ist nach dem Bragg-Peak vollständig abgegeben und kann so keine weitere Schädigung des Gewebes hervorrufen. Durch eine

#### 2 Theoretische Grundlagen

Variation der Energie kann der schmale Bragg-Peak so geführt werden, dass er den Tumor präzise dreidimensional durchläuft [\[17\]](#page-69-2).Gerade im Bereich sensibler Organe, wie dem Gehirn, ist diese Methode den konventionellen Methoden vorzuziehen, da sie weniger Schäden im umliegenden Gewebe verursachen.

# <span id="page-20-0"></span>**3 Experimentelle Vorbereitungen**

In diesem Abschnitt werden alle notwendigen Informationen über die Kamera und die Nebelkammer erläutert, die für die Versuche benötigt werden.

## <span id="page-20-1"></span>**3.1 Aufbau und Funktionsweise der verwendeten Nebelkammer**

Das nächste Kapitel beschäftigt sich mit dem Aufbau und der Funktionsweise der verwendeten Nebelkammer. Zunächst wird jedoch auf die allgemeinen Darstellungsmöglichkeiten ionisierender Strahlung eingegangen.

#### <span id="page-20-2"></span>**3.1.1 Darstellungsmöglichkeiten ionisierender Strahlung**

Die Vorgänge bei der **Kernemulsion** sind denen der Fotographie sehr ähnlich. So wird hierbei ebenfalls mit Silberbromidkristallen gearbeitet. Sie werden in eine Gelantineschicht eingebettet und über die ionisierende Strahlung "belichtet". Der Vorgang der Belichtung dieser Schicht durch sichtbares Licht oder durch ionisierende Strahlung ist der gleiche. Bei beiden Vorgängen wird in den Silberbromidkörnern eine chemische Veränderung hervorgerufen, es entsteht das so genannte latente Bild. Es besteht aus Silberionen, die bei der Entwicklung des Bildes zu Silberatomen reduziert werden, dadurch wird das Bild erst sichtbar. Erst beim Fixieren des Bildes werden die nicht-belichteten Silberbromidkörnchen wasserlöslich und ausgewaschen. Nur dadurch dunkeln die Bilder später bei der Betrachtung in Licht nicht nach. Die einzelnen Fotos werden übereinander gelegt und ergeben so zusammengesetzt ein dreidimensionales Bild des aufgenommenen Prozesses. Wichtig ist hierbei, vorher Markierungen an den einzelnen Schichten anzubringen, damit diese anschließend deckungsgleich übereinander gelegt werden können. Innerhalb einer Schicht sorgen

Muster für eine gute Orientierung auf dem späteren Bild. [\[13\]](#page-68-7)

Die **Nebelkammer** basiert auf einem gänzlich anderen Prinzip. Während man bei der Kernemulsion ein bleibendes Bild erzeugt, liefert die Nebelkammer einen kontinuierlichen Fluss an Bildern.

Auf einer schwarzen Metall-Platte, die auf - 30 °C heruntergekühlt ist, befindet sich ein übersättigter Alkoholdampf. Dieser entsteht aufgrund des Temperaturgradienten über der schwarzen Platte. Die entstandene Nebelschicht liegt ca. einen halben cm über der Platte und ist nur ca. 0,8 cm dick. Tritt ionisierende Strahlung in diese Schicht ein, so werden die Alkohol-Moleküle ionisiert. Hierdurch wird eine Kettenreaktion gestartet, die dazu führt, dass sich immer mehr Alkohol-Ionen in der Nähe der Primärionisation sammeln. Sichtbar wird dies in Form eines Kondensstreifens.

### <span id="page-21-0"></span>**3.1.2 Aufbau der verwendeten Nebelkammer**

Im Wesentlichen besteht die Nebelkammer aus zwei Teilen.

- 1. Ein Sockel, in dem die Technik der Nebelkammer untergebracht ist und der zusätzlich als Basis dient.
- 2. Eine quadratische Glaskuppel, die die Versuchskammer darstellt (siehe Abbildung [3.1\)](#page-22-1)[\[6\]](#page-68-9).

Der Sockel (0) enthält die Spannungsversorgung, sowie den Kompressor, der zum Kühlen benötigt wird. Zudem befindet sich in ihr der Alkohol-Vorratstank und eine Pumpe, um den Alkohol in die Versuchskammer zu pumpen, außerdem eine Zeitschaltuhr.

Die Verbindung zwischen oberem und unterem Teil der Kammer wird durch eine schwarze Platte (1) und ein kleines Metallrohr (2) geschaffen. Die Kuppel selbst besteht aus zwei Glashauben (3/4), die übereinander stehen. Das Metallrohr ist am unteren Ende mit dem Alkohol-Vorratsbehälter verbunden. Oben endet es in gebogener Form (5) über einer Rinne (6). Sie läuft unter der inneren Kuppel einmal um die gesamte Nebelkammer herum. In der Rinne befindet sich ein Heizdraht (7), der am Boden der Rinne befestigt ist. Damit sich der Alkohol-Dampf nicht auf der inneren Kuppel niederschlägt, sind auf dieser ebenfalls Heizdrähte (8) angebracht. In der Nähe des Austrittsbereiches des Metallrohres befindet sich ein kleiner Rücklauf (9).

Betrieben wird die Kammer mit einem einwertigen Alkohol, dem 2-Propanol<sup>[1](#page-21-1)</sup>. Er

<span id="page-21-1"></span><sup>1</sup>Das 2-Propanol ist die offizielle Bezeichnung nach der UPAC-Nomenklatur für einen Alkohol, der als Basis drei Kohlenstoffatome und an dem zweiten eine OH-Gruppe besitzt. Eine ältere

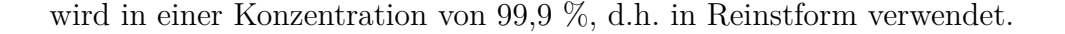

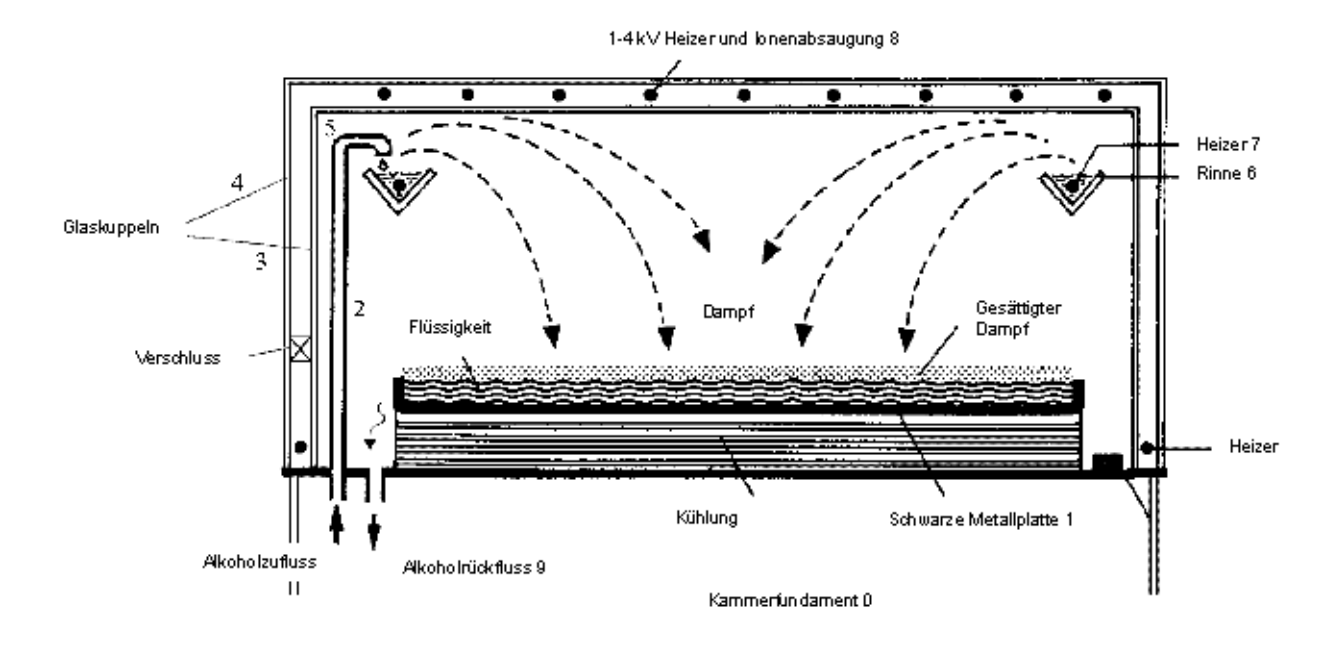

<span id="page-22-1"></span>Abb. 3.1: Schematischer Aufbau einer Nebelkammer; 0: Basis der Kammer, 1: schwarze Metall-Platte, 2: Metallrohr, 3/4 :innere/ äußere Glaskuppel, 5: gebogenes Metallrohrende, 6: Rinne, 7/8: Heizdrähte, 9: Alkohol Rückfluss  $(nach [6])$  $(nach [6])$  $(nach [6])$ 

#### <span id="page-22-0"></span>**3.1.3 Funktionsweise der verwendeten Nebelkammer**

Mit der Pumpe wird das 2-Propanol aus dem Vorratsbehälter über das Metallrohr (2) in die Rinne (6) gepumpt. Das Erwärmen des Alkohols, durch den in der Rinne befindlichen Heizdraht (7) bewirkt ein Verdampfen des 2-Propanols. Unter der inneren Kuppel (3) bildet sich also eine Isopropanol-Atmosphäre aus. Da die schwarze Metallplatte (1) auf -28°C bis -30°C herunter gekühlt wird, beginnt das Alkoholgas dort zu kondensieren. Es liegt also in der Schicht direkt über der schwarzen Platte eine gesättigte Nebelschicht des 2-Propanols vor. Die Schicht hat ungefähr eine Dicke von 1 cm - 1,5 cm und befindet sich ca. 0,5 cm über der schwarzen Platte.

Werden die einzelnen Moleküle des 2-Propanoldampfes nun von einem Teilchen ionisiert, so wird eine Kettenreaktion initiiert, die weitere Teilchen ionisiert. Diese geladenen Teilchen bilden dann die charakteristischen weißen Nebelspuren in der Nebelkammer. Dadurch, dass die Teilchen sich anziehen und größere Tröpfchen bil-

Bezeichnung für diesen Alkohol ist Isopropanol

den, werden sie schwerer und sinken auf die schwarze Platte ab. Die Flüssigkeit rinnt über die Seiten der Platte und wird über ein Rücklaufrohr (9) wieder in den Alkoholtank zurückgeführt. Um zu verhindern, dass sich das Gas an der inneren Scheibe niederschlägt, befinden sich dort ebenfalls Heizdrähte (8)(siehe Kapitel [3.1.2\)](#page-21-0).

## <span id="page-23-0"></span>**3.2 Kamera**

### <span id="page-23-1"></span>**3.2.1 Aufbau**

Die Aufnahmen der Spuren in der Nebelkammer wurden mit einer Kamera der Firma Kappa aufgenommen<sup>[2](#page-23-2)</sup>, welche über eine Software von Kappa eingestellt wird<sup>[3](#page-23-3)</sup>.

Wie im Abbildung [3.2](#page-24-1) zu erkennen ist, wurde die Kamera direkt über der Kammer angebracht. Dazu wurde eine Stativ-Vorrichtung an die Nebelkammer geschraubt. Durch die Anbringung eines höhenverstellbaren Stativarmes (siehe Abbildung [3.3\)](#page-25-0) ist es möglich, den Bildausschnitt in der Größe zu optimieren. Dieser ist auch in der Horizontalen verstellbar. Durch die zusätzliche Einstellungsmöglichkeit der Kameraposition kann der Bildausschnitt je nach Messung optimal gewählt werden.

Um eine Spiegelung der Kamera durch Reflexionen auf der Glaskuppel zu vermeiden, ist es sinnvoll, schwarze Pappstreifen auf die Kammer zu legen, die das Streulicht bestmöglichst abschirmen. Zudem wurde eine Abschirmung aus schwarzer Pappe an der Kamera angebracht, um Reflexionen zu vermeiden. Die Kabel wurden mit einfachen Klettverschlüssen aus dem sichtbaren Bereich des Bildes entfernt.

Die Kamerahöhe wird im Folgenden immer ab einem festen Bezugspunkt (hellblaue Umrandung, siehe Abbildung [3.2\)](#page-24-1) gemessen.

<span id="page-23-3"></span><span id="page-23-2"></span><sup>2</sup>Kappa, Digital Kameras: DX4 - 285 GigE <sup>3</sup>Software: Kappa CameraControl (KCC)

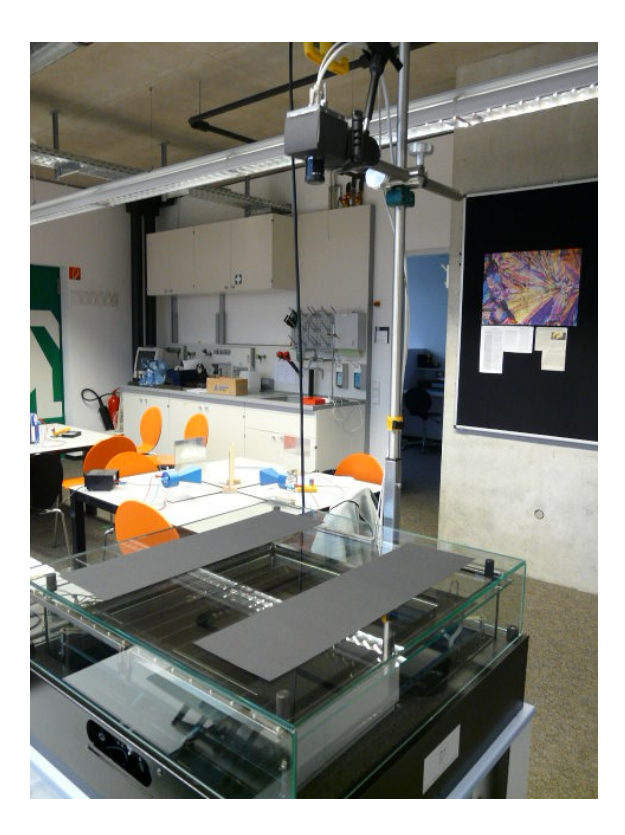

Abb. 3.2: Nebelkammer mit Kamera.

<span id="page-24-1"></span>Unten links auf der Abbildung ist die Vorrichtung zu sehen, mit deren Hilfe Präparate in die Kammer eingebracht werden können. Auf der Kammer liegen schwarze Pappstreifen, die dazu dienen, das Streulicht abzuschirmen. In der oberen Hälfte der Abbildung ist die Anbringung der Kamera mittels eines Stativs zu erkennen. Unten rechts auf dem Bild ist die hellblaue Leiste zu erkennen, die einmal um die gesamte Nebelkammer verläuft.

### <span id="page-24-0"></span>**3.2.2 Technische Daten**

Die wichtigsten sensorspezifischen und schnittstellenspezifischen Daten der Kamera werden in diesem Abschnitt aufgeführt<sup>[4](#page-24-2)</sup> [\[1\]](#page-68-10).

Die Pixelgröße (H x B) beträgt 6,45 *µ*m x 6,45 *µ*m, die lichtempfindliche Fläche des Sensors beträgt (H x B) 8,93 mm x 6,66 mm und die Pixelanzahl beträgt effektiv (H x B) 1392 x 1040 Pixel. Effektiv meint, dass der einstellbare Bildausschnitt nicht bis zu einer Gesamtbreite von 1040 Pixel auswählbar ist, sondern nur bis zu

<span id="page-24-2"></span><sup>4</sup>Die anderen Daten über die Kamera sind tabellarisch im Anhang (sensorspezifische Daten und schnittstellenspezifische Daten) zu finden

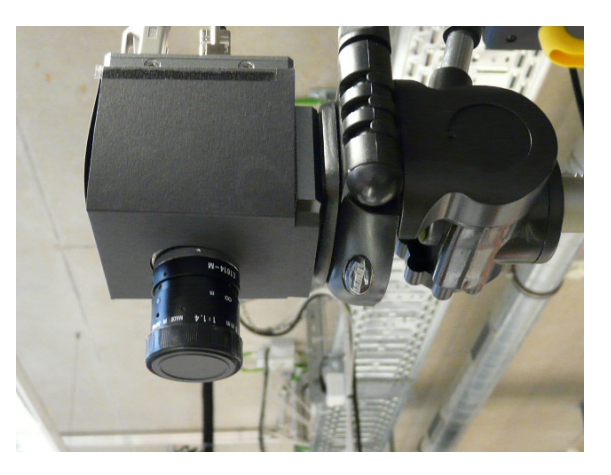

Abb. 3.3: Die Abbildung zeigt den Stativarm mit der Kamera. Die Kamera ist mit einer Abschirmung aus schwarzer Pappe ummantelt um Reflexionen zu vermeiden.

<span id="page-25-0"></span>einer Gesamtbreite von 1038 Pixel.

Die Belichtungszeit der Kamera ist manuell von 1 *µ*s bis 120 s wählbar. Der belichtete Bildausschnitt ist durch die **Read Out Area** frei einstellbar. Bei einer Read Out Area von ca 850 Px mal 850 Px kann eine Aufnahmefrequenz von 13 Bildern pro Sekunde erreicht werden.

Die Verzerrung der Kamera wurde vermessen, indem ein kariertes Blatt Papier auf die Nebelkammer gelegt wurde. Die Kamera wurde auf die Höhe gebracht, die sie bei Spuraufnahmen zur Nebelschicht hätte. Nun wird ein Foto gemacht und dieses mit einem Programm, welches in der Lage ist, Pixel zu zählen, vermessen [5](#page-25-1) . Die Vermessung der Aufnahme [6](#page-25-2) ergibt, dass über die Diagonale des Bildes eine Verzerrung von 0,36 cm entsteht. Dies entspricht einem Fehler in der Energieberechnung von etwa 0,34 MeV [7](#page-25-3) . Vermisst man die gesamte Breite und Länge des Bildes, so resultieren Abweichungen von 0,35 cm bzw. 0,2 cm vom realen Wert. Bedenkt man, dass die Spuren, die untersucht werden, eine Länge von ca. 5,35 cm haben, resultiert ein systematischer Fehler auf die Länge der Spur von 0,1092 MeV. Bei der Berechnung wurde vom Diagonalenfehler ausgegangen. Der ausschlaggebende Fehler (statistischer Fehler) tritt jedoch bei der Längenmessung der Spuren selbst auf, da diese nicht abrupt enden. Dieser Fehler liegt im Bereich von 0,19 cm, was einen Wert von 0,18 MeV entspricht.

<span id="page-25-2"></span><span id="page-25-1"></span><sup>5</sup>Bsp.: Gimp, siehe Anhang [6.5](#page-63-1) oder den Versuch Integraler Bethe-Bloch-Zusammenhang [4.2](#page-36-0) <sup>6</sup>Siehe Abbildung [6.1](#page-66-1)

<span id="page-25-3"></span><sup>7</sup>Die Energie wird über die Länge der Spur bestimmt (siehe Kapitel [2.2\)](#page-12-0).

3.2 Kamera

#### <span id="page-26-0"></span>**3.2.3 Einstellungsmöglichkeiten**

Je nach Anwendungsgebiet empfiehlt es sich, unterschiedliche Kameraeinstellungen vorzunehmen.

Bei der Messung der Graustufen wird eine Einstellung gewählt, die möglichst nah an der Spur ist. Nur so ist es möglich mit der Kamera Aufnahmen zu machen, deren Auflösung groß genug ist, um die Graustufen mit hinreichender Genauigkeit messen zu können. Zudem müssen die Einstellungen für den Gamma-Wert, die Belichtungszeit, den Kontrast-Wert und die Helligkeit vorgenommen werden. Die **Belichtung** zeigt die Zeit an, die das Bild belichtet wird. Der **Gamma-Wert** ist variabel zwischen 0,37 und 2,20 einstellbar. Wird ein Wert kleiner als eins gewählt, dann werden die dunklen Anteile des Bildes im Vergleich zu den hellen Anteilen angehoben. Dadurch werden die dunkleren Bereiche des Bildes hervorgehoben, ohne die hellen stärker zu betonen. Wird der Gamma-Wert größer als eins gewählt so tritt der umgekehrte Effekt ein. Sind auf einem Bild Alpha- und Beta-Spuren zu erkennen, werden die Spuren der Beta-Teilchen hervorgehoben ohne die der Alpha-Teilchen stärker zu betonen. Mit dem **Kontrast** lässt sich die Stärke der Kontraste im Bild variieren. Je größer der Wert, desto stärker der Kontrast. Je höher der Wert für die **Helligkeit**, desto dunkler wird das Bild. Wenn ein hoher Kontrastwert eingestellt ist, dann sind die Effekte, die durch die Helligkeit erzielt werden können, größer. [\[4\]](#page-68-11) Die für die einzelnen Versuche spezifischen Einstellungen sind im jeweiligen Kapitel erläutert.

#### <span id="page-26-1"></span>**3.2.4 Passende Einstellungen wählen**

Die Kamera muss verschiedenen Anforderungen gerecht werden können, gewährleistet wird dies über die Software (Kappa CameraControl)[8](#page-26-2) . Je nach Anforderung an die Kamera können über die Software verschiedene Einstellungen vorgenommen werden. Im Kapitel [3.2.3](#page-26-0) wurde bereits auf die Bedeutung der wichtigsten Einstellungsmöglichkeiten eingegangen. Hier soll nun erläutert werden, welche Einstellungen für welchen Zweck zu wählen sind.

<span id="page-26-2"></span><sup>8</sup>Wenn die Kamera bei Kappa gekauft wird, ist die Software im Lieferumfang enthalten.

Es werden im Laufe dieser Bachelorarbeit im Wesentlichen fünf Versuche beschrieben:

- 1. Halbwertszeitmessung
- 2. Integraler Bethe-Bloch-Zusammenhang
- 3. Differentieller Bethe-Bloch-Zusammenhang
- 4. Winkelverteilung der *δ* -Elektronen
- 5. Materie versus Antimaterie

Zu jedem dieser Versuche muss die Kamera eigens eingestellt werden. Es hat sich herausgestellt, dass einige Versuche jeweils mit gleichen Einstellungen durchgeführt werden können. Zusammenfassen lassen sich im Bezug auf die Einstellungen der Kamera und deren Höhe die Versuche *Integrale Bethe-Bloch* und *Differentieller Bethe-Bloch-Zusammenhang* sowie die drei Versuche *Halbwertszeitmessung*, *Winkelverteilung der δ -Elektronen* und Materie versus Antimaterie. Bei der *Halbwertszeitmessung* kommt es nicht so sehr auf die genauen Kameraeinstellungen an, sondern eher darauf, dass möglichst viele Zerfälle auf einem Bild zu sehen sind. Bei den Versuchen *Winkelverteilung der δ -Elektronen* und *Materie versus Antimaterie* geht es hauptsächlich darum, die dünnen Beta-Spuren sichtbar zu machen. Wenn die Alpha-Teilchen dadurch überbelichtet werden, spielt das keine Rolle. Dabei haben sich folgende Einstellungen als optimal erwiesen:

- Belichtung: 45,9 ms
- Gamma: 0,61
- Kontrast: 4.41
- Helligkeit: 249

Zudem sollte eine Kamerahöhe von 92 cm gewählt werden [9](#page-27-0) und ein Abstand der Kamera (gemessen von der Mitte des Objektives aus) zum Stativ von 28 cm.

Bei den Versuchen *Integrale Bethe-Bloch* und *Differentieller Bethe-Bloch-Zusammenhang* hingegen geht es darum, die Alpha-Strahlung möglichst präzise abzubilden. Dabei ist es also nicht von Interesse, die Beta- oder Delta- Strahlen erkennen zu können.

<span id="page-27-0"></span><sup>9</sup>Als Referenz wird wieder die hellblaue Leiste gewählt (siehe Abbildung [3.2\)](#page-24-1).

Zu diesem Zweck eignen sich folgende Einstellungen besonders gut:

- Belichtung: 29,3 ms
- Gamma: 0,50
- Kontrast: 3,13
- Helligkeit: 255

Zudem sollte eine Kamerahöhe von 43,5 cm gewählt werden und ein Abstand von der Mitte des Objektivs zum Stativ von 28 cm.

### <span id="page-28-0"></span>**3.2.5 Kalibrierung der Kamera**

Für einige Versuche ist es sinnvoll, eine Kalibrierung vorzunehmen, um später die Pixelanzahl in cm umrechnen zu können. Die Kalibrierung erfolgt durch eine Aufnahme der Nebelkammer an die seitwärts ein Lineal oder ein anderes Messinstrument angelegt wird. Dabei ist darauf zu achten, dass das Lineal auf der Höhe der Spuren liegt. Als Richtwert kann man sich an 9,5 cm über der blauen Leiste halten (siehe Abbildung [3.2\)](#page-24-1). Mit Hilfe der Linienkreuze, die im Programm Kappa Camera-Control enthalten sind, kann xdie Pixelanzahl für eine auf dem Lineal abzulesende Länge abgemessen werden. Für jede Kamerahöhe muss neu kalibriert werden. Ist eine bestimmte Höhe einmal kalibriert worden, muss der Vorgang nicht wiederholt werden.

# <span id="page-30-0"></span>**4 Versuche mit der Nebelkammer**

Im Folgenden sollen mögliche Versuche mit der Nebelkammer erläutert werden. Einleitend wird jeweils ein grober Einblick in die jeweiligen Versuche gegeben. Es wird jeweils auf den Versuchsaufbau, die Durchführung und die Auswertung eingegangen.

## <span id="page-30-1"></span>**4.1 Halbwertszeitmessung**

Zur Messung der Halbwertszeit von Radon macht man sich einen Teil der Zerfallsreihe des Thoriums (siehe Abbildung [4.1\)](#page-30-2) zu nutze. In den verwendeten Glühstrümp-

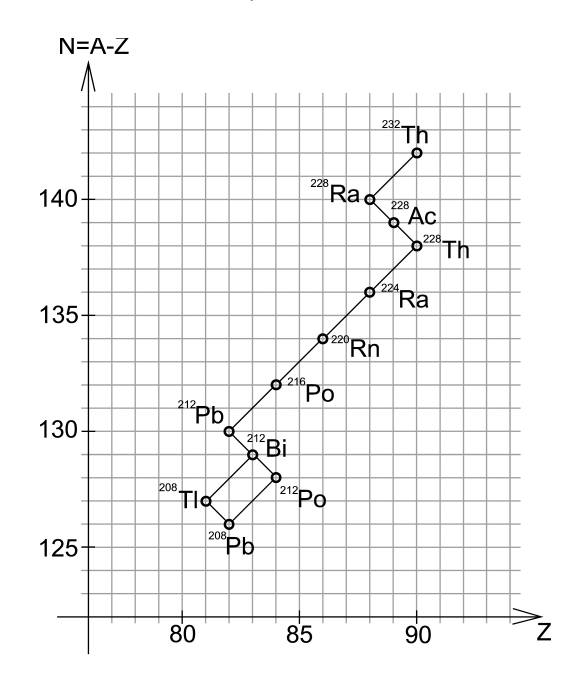

<span id="page-30-2"></span>Abb. 4.1: Zerfallsreihe des Thoriums

#### $f$ en<sup>[1](#page-30-3)</sup> findet

<span id="page-30-3"></span><sup>1</sup>Glühstrümpfe wurden früher als Lichtquelle in Gaslampen verwendet und enthalten radioaktives Thorium, welches über Radium und Actinium weiter zu Radon zerfällt (siehe [4.1\)](#page-30-2). Das gasförmige Radon wird in diesem Versuch genutzt.

#### 4 Versuche mit der Nebelkammer

zuerst der Zerfall von Radon-220 zu Polonium-216 statt, dann der Zerfall von Polonium-216 zu Blei-212 (siehe Abbildung [4.2\)](#page-31-1). Bei beiden Zerfällen wird jeweils ein Alpha-Teilchen emittiert, wobei die Halbwertszeit des Zerfalls von Radon zu Polonium 55,6 s beträgt und von Polonium zu Blei nur 0,145 s. Daraus resultiert, dass man immer zwei Zerfälle hintereinander beobachten kann, die sich in Form eines V's zeigen. Dabei hat das Alpha-Teilchen, welches bei dem Zerfall von Radon entsteht, eine Energie von 6,405 MeV. Das Alpha-Teilchen, dass bei dem Zerfall von Polonium emittiert wird, hat eine Energie von 6,78 MeV[\[14\]](#page-69-3).

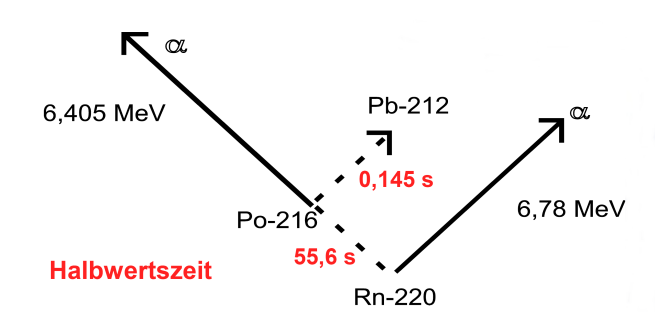

<span id="page-31-1"></span>Abb. 4.2: Ausschnitt aus der Thorium-Zerfallsreihe, die den relevanten Teil des Zerfalls für die Halbwertszeitmessung darstellt[\[11\]](#page-68-12).

### <span id="page-31-0"></span>**4.1.1 Versuchsaufbau**

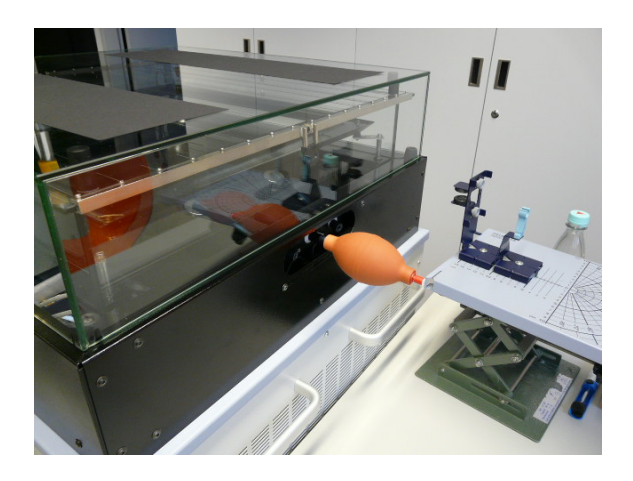

<span id="page-31-2"></span>Abb. 4.3: Diese Abbildung zeigt den Versuchsaufbau zum Versuch Halbwertszeit. Im Blasebalg ist ein Glühstrumpf enthalten, welcher Radongas abgibt, das durch Pumpen des Balls in die Nebelkammer abgegeben wird. An dem vorderen Ende ist ein Kunststoffstab angebracht, der sich durch die Öffnung der Nebelkammer schieben lässt.

Für die Halbwertszeitmessung wird die Kamera auf einer Höhe von 92 cm festgestellt. Der Blasebalg mit dem Rohransatz wird in Reichweite positioniert. Im Gummiball des Blasebalgs ist ein Glühstrumpf enthalten, der ionisierende Strahlung abgibt (siehe Kap. 4.1.3). Die Kamera wird an den Computer und an das Stromnetz angeschlossen und der Computer gestartet. Nach ein paar Minuten, wenn ein gleichmäßiges Blinken an der Kamera zu sehen ist, kann mit der Durchführung des eigentlichen Versuches begonnen werden.

#### <span id="page-32-0"></span>**4.1.2 Durchführung**

Zunächst muss das Programm "Kappa CameraControl" gestartet werden und die Anfangseinstellung im Softwareprogramm der Kamera auf GigE stehen. Im Kamera - Programm werden unter dem "Standard"-Reiter die Einstellungen vorgenom-men, die im Kapitel [3.2.4](#page-26-1) vorgeschlagen werden. Im "Time"-Reiter können die Einstellungen für die Bilderfolge vorgenommen werden. Es wird eingestellt, dass drei Minuten lang alle drei Sekunden ein Bild aufgenommen werden soll mit einer Gesamtbildanzahl von 61 Bildern. Kurz bevor die Messung mit dem "Start"-Button gestartet wird, muss noch das Präparat in die Nebelkammer eingeführt werden (siehe Abbildung [4.3\)](#page-31-2). Dies geschieht, indem man die Schiebetür an der Vorderseite der Nebelkammer zur Seite schiebt und den Durchgang öffnet. Nun kann das Rohr des Blasebalges durch die Öffnung der Nebelkammer in diese eingeführt werden. Durch Zusammendrücken des Gummiballs gelangt das Gas mit dem Radon in die Nebelkammer. Das führt zunächst zu Verwirbelungen der Nebelschicht. Um literaturwertnahe Ergebnisse zu erhalten, sollten auf der ersten Aufnahme möglichst viele Zerfälle zu sehen sein. Mit der Aufnahmeserie wird daher erst dann begonnen, wenn die Verwirbelungen soweit zurückgegangen sind, dass man die einzelnen Zerfälle zählen kann.

#### <span id="page-32-1"></span>**4.1.3 Auswertung**

Die Zerfallsrate wird bestimmt, indem je ein vollständiges V als ein Zerfall gezählt wird. So sind auf Abbildung [4.4](#page-33-0) beispielsweise vier Zerfälle zu sehen. Der Kondensstreifen oben in der Mitte wird nicht mitgezählt, da er keinen kompletten Zerfall darstellt. Es wird die Zerfallsrate (Anzahl der Zerfälle pro Bild) auf die Ordinate und die Zeit (siehe Durchführung) auf die Abszisse aufgetragen. Aufgrund der geringen Statistik empfiehlt es sich hier, immer zwei aufeinander folgende Werte zu-

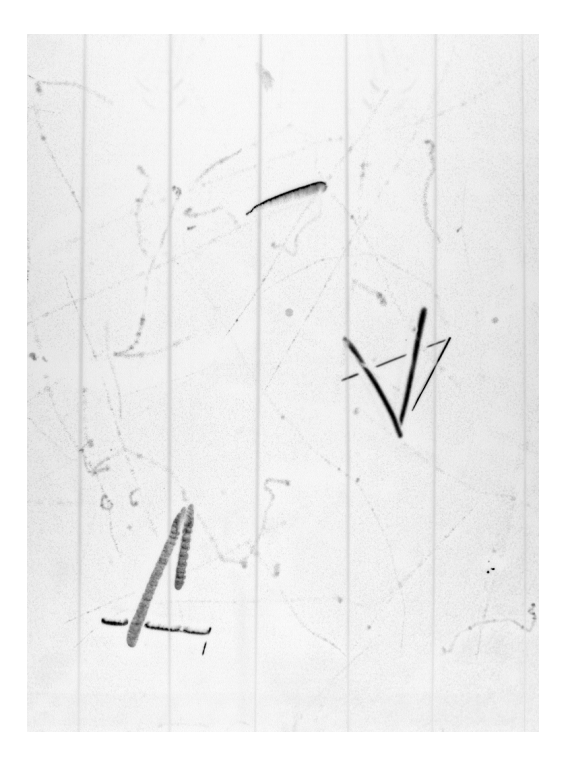

<span id="page-33-0"></span>Abb. 4.4: Beispielaufnahme aus der Halbwertszeitmessung mit vier abgebildeten Zerfällen (Farbinvertierte Aufnahme der Nebelkammer).

sammenzuzählen (Binning). Dies kann mit dem Programm root [2](#page-33-1) geschehen, einem am CERN<sup>[3](#page-33-2)</sup> entwickeltes, frei verfügbares Programm. Der zum Erstellen der Graphen benötigte C++ Quellcode befindet sich im Anhang [4.3.](#page-31-2) Durch Anlegen einer Ausgleichskurve der Form[4](#page-33-3) exp(−x · ln(2)*/*HWZ) · A durch die Messwerte kann die Halbwertszeit von Radon bestimmt werden. Im Graphen [4.5](#page-34-0) sind im Kasten fitHist einige Parameter angegeben. *Entries* gibt die Zahl der Messwerte an, die eingelesen wurden, *Mean* den Wert für das arithmetische Mittel, *RMS* ist das quadratische Mittel, *χ* <sup>2</sup>*/ndf* gibt das Chi-Quadrat über die Anzahl der Freiheitsgrade an, *Prob* zeigt mit welcher Wahrscheinlichkeit dieses Ergebnis richtig ist, *p0* gibt den Wert für die Halbwertszeit mit Fehler an, *p1* den Wert für die Anfangsamplitude (*p0* und *p1* sind dieFitparameter).

Durch diese Methode können gute Ergebnisse erzielt werden, wie in Abbildung [4.5](#page-34-0) und Tabelle [4.1](#page-35-0) zu sehen ist. Wenn in einer Unterrichtsstunde keine Zeit zum Auswerten von 61 Bildern ist, kann dieser Versuch auch bei einem Zeitabstand von 5

<span id="page-33-1"></span><sup>2</sup>Freeware, herunterladbar auf der Internetseite root.cern.ch

<span id="page-33-2"></span><sup>3</sup>Das **CERN** ist die Europäische Organisation für Kernforschung (früher franz. **C***onseil* **E***uropeen* ´ pour la Recherche Nucléaire), root.cern.ch.

<span id="page-33-3"></span><sup>4</sup>HWZ beschreibt den Wert für die Halbwertszeit und A den Wert für die Anfangsamplitude

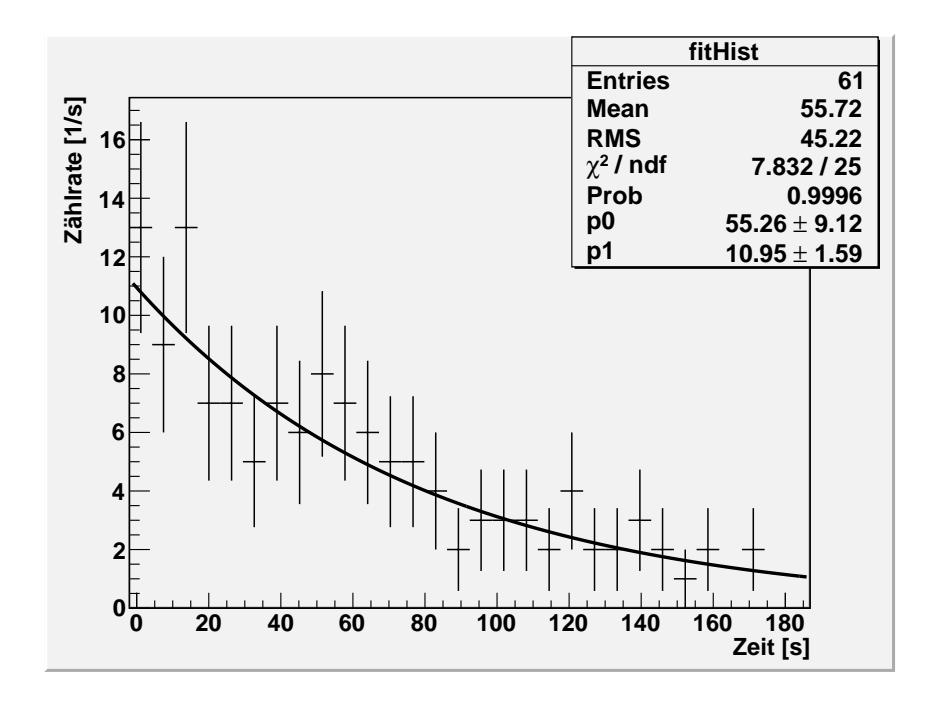

<span id="page-34-0"></span>Abb. 4.5: Graph zur Halbwertszeitmessung. Aufgetragen ist die Zählrate $[1/\mathrm{s}]$ gegen die Zeit t [s]

Sekunden durchgeführt werden. Dabei entstehen nur 37 Aufnahmen. Ungefähr die

#### 4 Versuche mit der Nebelkammer

| 3 s Zeitabstand |        |            |        | 5 s Zeitabstand |   |            |                       |
|-----------------|--------|------------|--------|-----------------|---|------------|-----------------------|
| <b>HWZ</b>      | $\pm$  | Fehler [s] | Prob   | <b>HWZ</b>      | 士 | Fehler [s] | Prob                  |
| 57,44           | 士      | 7,21       | 0,9366 | 57,36           | 士 | 10,77      | 0,6417                |
| 53,45           | 士      | 8,21       | 0,6194 | 49,48           | 士 | 6,33       | 0,1194                |
| 41,42           | $^{+}$ | 5,63       | 0,8293 | 38,80           | 士 | 4,90       | 0,0971                |
| 46,20           | 士      | 9,20       | 0,0277 | 66,02           | 士 | 13,08      | 0,9259                |
| 34,77           | 士      | 4,79       | 0,6590 | 38,19           | 士 | 5,60       | 0,3116                |
| 38,29           | $^{+}$ | 7,56       | 0,2447 | 53,38           | 士 | 8,87       | 0,7688                |
| 55,26           | 士      | 9,12       | 0,9996 | 49,77           | 士 | 6,58       | 0,6363                |
| 58,69           | 士      | 9,87       | 0.9132 | 44,69           | 士 | 14,05      | $5,713 \cdot 10^{-6}$ |
| 46,59           | $^{+}$ | 8,79       | 0,5757 |                 |   |            |                       |

<span id="page-35-0"></span>Tab. 4.1: Wertetabelle für Messreihen mit 3 s und 61 Aufnahmen und für 5 s Zeitabstand und 37 Aufnahmen. Der Literaturwert der Halbwertszeit von Radon liegt bei 55,6 s.

Hälfte der Messungen fallen erfahrungsgemäß sehr gut aus und liegen, innerhalb ihrer Fehler, nah am Literaturwert von 55,6 Sekunden. Dennoch ist es vorteilhaft, immer mehr als eine Messreihe aufzunehmen und auszuwerten. Der gemittelte Wert für die Halbwertszeit von Radon über alle 17 Messungen beträgt:  $t_{1/2} = (48, 81 \pm 8, 77)$  s. Der Literaturwert liegt im Fehlerintervall der Messungen. Die Abweichungen der Ergebnisse vom Literaturwert lassen sich auf die geringe Statistik zurückführen. Bei einer maximalen Zerfallszahl von etwa 14, die innerhalb von ca. 7 Bildern auf im Mittel 5 Zerfälle abfällt, ist ein Binning von 2 sinnvoll.
### <span id="page-36-2"></span>**4.2 Integraler Bethe-Bloch-Zusammenhang**

Mit folgendem Versuch ist es möglich, die Energien der Alpha-Teilchen aus dem Radon-Zerfall zu bestimmen. Hierfür ist die Länge der Spur ausschlaggebend.

#### **4.2.1 Versuchsaufbau**

Die Einstellungen der Kamera werden analog zu denen der Halbwertszeitmessung vorgenommen (siehe Kapitel [3.2.4\)](#page-26-0). Die Kamera wird allerdings bis auf 43,5 cm an die Nebelkammer herangeholt. Weiterhin wird im Bereich "Timer" keine Zeiteinschränkung eingegeben. Dadurch nimmt die Kamera die Bilder mit der höchstmöglichen Frequenz auf, das ist später bei der Auswertung hilfreich.

Weiterhin sollte die Alphaquelle (Blasebalg mit Glühstrumpf) sicher bereitliegen, um später eine Verzögerung des Versuches zu vermeiden.

#### **4.2.2 Durchführung**

Zuerst werden die Kameraeinstellungen wie oben beschrieben vorgenommen. Die "Read Out Area" sollte nicht zu groß gewählt werden, um eine schnelle Bilderfolge zu gewährleisten. Das ist bei diesem Versuch wichtig, da nur Spuren ausgewertet werden sollten, deren Form sich noch nicht verändert hat (siehe [4.2.3\)](#page-36-0). Anschließend nimmt man mit der Kamera ein paar Bilder auf. Es sollten nicht zu wenige sein, da durch die kleine "Read Out Area" seltener vollständige V-Zerfälle auf den Bildern zu erkennen sein werden.

Richtwert: 2000 Aufnahmen

#### <span id="page-36-0"></span>**4.2.3 Auswertung**

Zu Beginn der Auswertung sollte eine Kalibrierung der Kamera, wie in Kapitel [3.2.5](#page-28-0) beschrieben, vorgenommen werden.

Um die Energie der Alpha-Teilchen ermitteln zu können, muss man deren Wegstrecke bestimmen. Dazu wird ein Programm benötigt, das in der Lage ist, Pixelanzahlen auszumessen. Ein Beispiel für ein solches Programm stellt Gimp[5](#page-36-1) dar. Dieses Programm lässt sich kostenlos im Internet herunterladen. Wie man mit diesem Programm arbeitet, ist ausführlich im Anhang erläutert.

<span id="page-36-1"></span><sup>5</sup>www.gimp.org

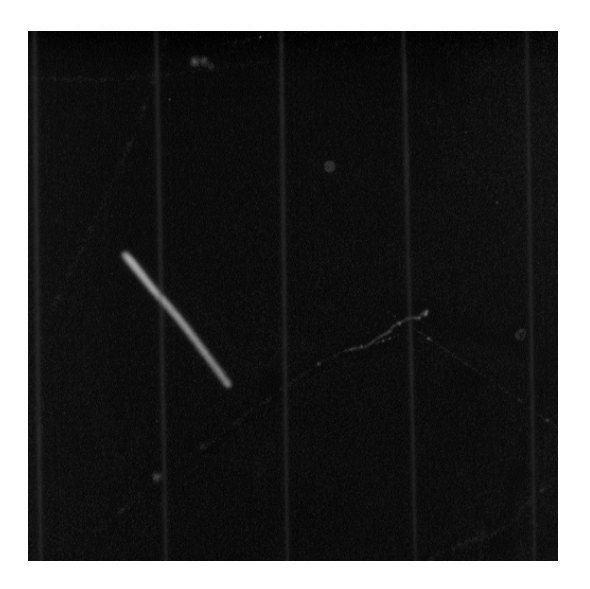

Abb. 4.6: Der Erste Schenkel des V's des Alpha-Zerfalls

<span id="page-37-2"></span>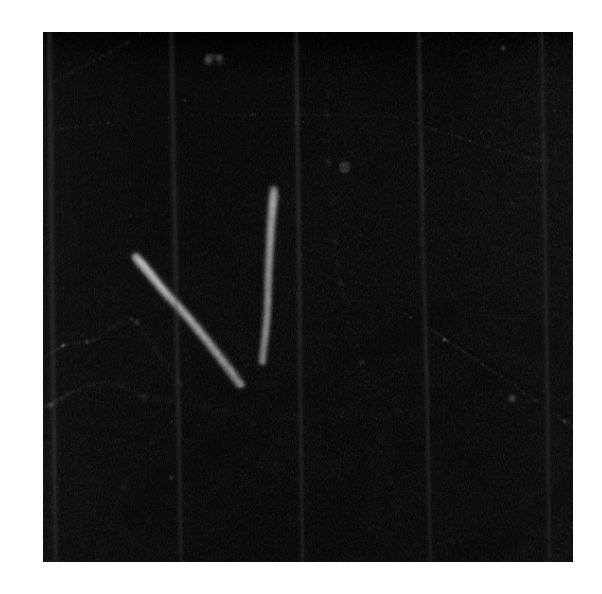

Abb. 4.7: Vollständiger Alpha-Zerfall von Radon bis zu Blei

<span id="page-37-1"></span>Für die Auswertung eignen sich nur Bilder, deren Spuren noch unverändert<sup>[6](#page-37-0)</sup> sind. Die Spuren herauszusuchen ist nur dann möglich, wenn man ihre Entstehung auf den Bildern verfolgen kann (siehe die Abbildungen [4.6](#page-37-1) und [4.7\)](#page-37-2). Nach kurzer Zeit (einige Millisekunden) sinken die Spuren auf die schwarze Metallplatte ab, wodurch sich ihre Position, Form und Konturenschärfe verändern. Weiterhin kann durch die zeitliche Abfolge der Bilder erkannt werden, welches der Teilchen als erstes entstanden ist. So ist die theoretische Zuordnung der Energien zu den einzelnen Alpha-Teilchen einfacher, was die Auswertung erleichtert. Weiterhin ist darauf zu achten, dass die Spuren auf den Aufnahmen insgesamt möglichst lang und gleichlang sind. Gerechtfertigt wird dieses "Vorsortieren" durch die Tatsache, dass nur eine ca. 0,8 cm dicke Nachweisschicht vorliegt. Sollte ein Teilchen also nicht genau parallel zur schwarzen Platte (vgl. Kapitel [3.1.2\)](#page-21-0) fliegen, sondern in einem anderen Winkel, so wäre die Spur des Teilchens nicht komplett in der Nebelkammer sichtbar. Da die Alpha-Teilchen eine definierte Energie besitzen (6,405 MeV bzw. 6,78 MeV), unterscheiden sie sich nicht sehr stark in ihrer Länge. In der Abbildung [4.8](#page-38-0) ist ein Zerfall gezeigt, der sich nicht gut für die Auswertung zum Thema Energiemessung eignen würde. Jetzt kann wie in Kapitel [2.2](#page-12-0) beschrieben, über die Formel [2.1](#page-12-1) der Energieverlust der Alpha-Teilchen in Materie berechnet werden. Hierfür müssen lediglich folgende Werte in die Bethe-Bloch-Formel eingegeben werden. Diese Werte lauten:

<span id="page-37-0"></span><sup>6</sup>Veränderung der Spurenbeschaffenheit (Position, Form und Konturenschärfe) nach einigen Millisekunden durch Absinken auf die schwarze Metallplatte.

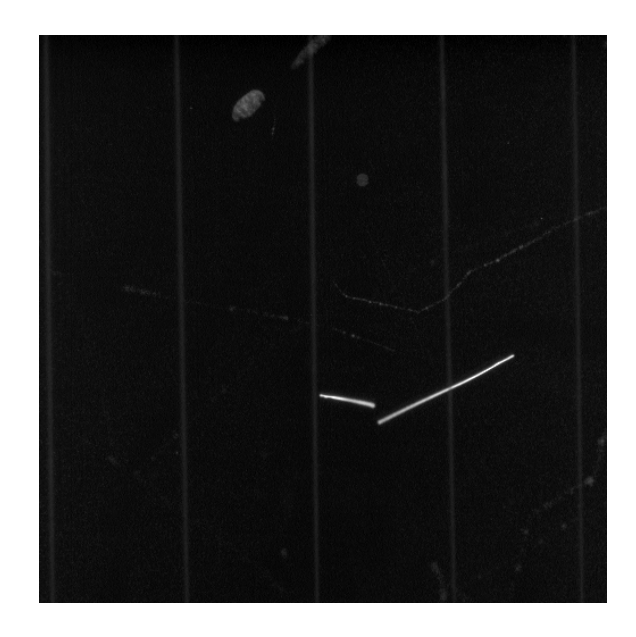

<span id="page-38-0"></span>Abb. 4.8: Alpha-Zerfall, der nicht für die Auswertung zum Versuch Integraler Bethe-Bloch-Zusammenhang geeignet ist.

 $N_A = 6,022 \cdot 10^{23} \text{ mol}^{-1}$  Avogadrozahl *r<sup>e</sup>* = 2*,* 817 · 10<sup>−</sup><sup>15</sup> m effektiver Elektronenradius  $m_e = 0,511 \frac{\text{MeV}}{c^2}$  Elektronmasse  $\rho = 829, 23 \frac{\text{kg}}{\text{m}^3}$  Dichte des 2-Propanol *Z* = 34 Ordnungszahl des 2-Propanol *A* = 60*,* 1 Massezahl des 2-Propanol *z* = 2 Ladung des Alpha-Teilchens  $c=2,99\cdot 10^8 \frac{\text{m}}{\text{s}}$ Lichtgeschwindigkeit *β* = 0*,* 0586 Geschwindigkeit relativ zu c  $\gamma = 1,0176$  Lorentzfaktor  $v = 0,0586c$  Geschwindigkeit des Teilchens *Wmax* = 3*,* 63 · 10<sup>−</sup><sup>3</sup> MeV Maximaler Energietransfer bei einer Kollision zweier Teilchen  $I = 1,02 \cdot 10^{-5}$  Ionisationspotenzial des 2-Propanol

Die genaue Berechnung der Werte ist im Anhang unter Punkt [6.1](#page-58-0) nachzulesen. Bei der Berechnung der Werte für die Dichte, die Ordnungszahl, die Massezahl und das Ionisationspotenzial des Gases wurde von einem vernachlässigbaren Anteil von Luft ausgegangen. Durch Einsetzen der Werte folgt die Formel [2.2.](#page-13-0) In diesen Zusammenhang werden die Längenwerte für x eingesetzt, die während des Versuches gemessen wurden. Als Ergebnis erhält man die Energie, die das Teilchen auf dieser Strecke verloren hat. Wie in der Theorie beschrieben, kann dieser Energieverlust auch als Energiegehalt des Teilchens angesehen werden.

Als Richtwerte für die beiden Alphas gelten nach Literaturwerten Längenwerte von:

- 1. 6,7 cm für das Alpha-Teilchen mit 6,405 MeV Energie.
- 2. 7,09 cm für das Alpha-Teilchen mit 6,78 MeV Energie.

### <span id="page-40-2"></span>**4.3 Differentieller Bethe-Bloch-Zusammenhang**

Über die Graustufenverteilung kann der Energieverlust der Teilchen bestimmt werden. Generell sind die Spuren am Ende heller als am Anfang. Dies ist durch den größeren Energieverlust des Teilchens bei kleineren Impulsen, also gegen Ende der Spur zu erklären, siehe Kapitel [2.2.](#page-12-0)

#### **4.3.1 Versuchsaufbau**

Versuchsaufbau wie in Kapitel [4.2.](#page-36-2)

### **4.3.2 Durchführung**

Zunächst werden Aufnahmen von Alpha-Teilchen angefertigt. Diese werden mit den gleichen Einstellungen gemacht, wie auch die Bilder zum Versuch *Integraler Bethe-Bloch-Zusammenhang*. Es ist ebenfalls möglich die Bilder aus der Versuchsreihe *Integraler Bethe-Bloch-Zusammenhang* zu benutzen. Dies bietet sich an, wenn man mehr über eine bestimmte Spur herausfinden möchte.

### **4.3.3 Auswertung**

Für die Auswertung benötigt man ein Programm, welches in der Lage ist Graustufenverteilungen zu bestimmen und die Ergebnisse darzustellen. In dieser Bachelorarbeit wurde hierzu das Programm *Image J*<sup>[7](#page-40-0)</sup> verwendet. Es ist frei erhältlich und im Internet herunterzuladen. Wie man mit dem Programm die Auswertung zu diesem Versuch macht, ist im Anhang unter Programm: ImageJ detailliert nachzulesen.

Auf dem resultierenden Graphen sollte zum Ende der Spur hin ein deutlicher Anstieg in den Grauwerten zu erkennen sein (wie in Abbildung [4.9\)](#page-41-0). Das liegt daran, dass das ionisierende Teilchen am Ende der Spur mehr Energie pro Strecke abgeben als am Anfang der Spur (siehe hierzu den Theorieteil Bethe-Bloch Formel). Daraus folgt, dass ein Teilchen umso mehr Energie abgibt, je weniger Energie es hat. Dabei sind durchaus Graustufenverhältnisse von 1 : 1*,* 45 zu erreichen, wie in Abbildung  $(4.10)^8$  $(4.10)^8$  $(4.10)^8$  erkennbar ist.

<span id="page-40-0"></span> $7$ http://rsbweb.nih.gov/ij/.

<span id="page-40-1"></span><sup>8</sup> Im Folgenden sind einige Graphen mit Origin geplottet worden, es ist aber genauso möglich, diese Graphen mit root zu erstellen.

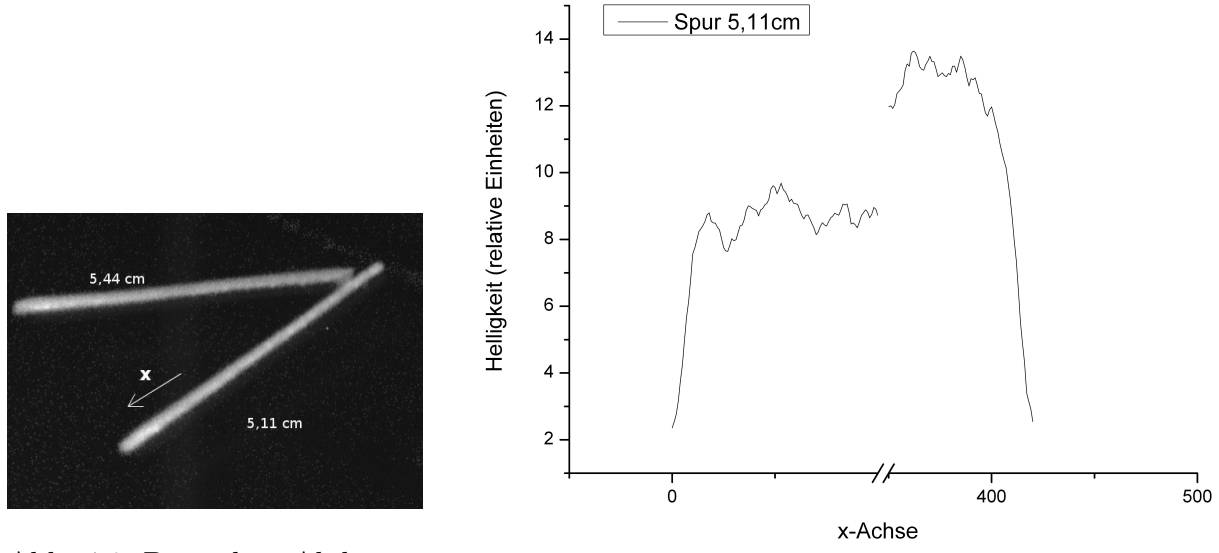

<span id="page-41-0"></span>Abb. 4.9: Doppelter Alpha-Zerfall mit Längenmaßen an den Schenkeln.

<span id="page-41-1"></span>Abb. 4.10: Graph zur Graustufenverteilung der 5,11 cm langen Spur. Verhältnis der Graustufen: 1 : 1*,* 45.

Dieser Versuch zeigt eindeutig, dass ionisierende Teilchen bei größerem Impuls weniger Energie abgeben als bei kleineren Impulsen. Zu erkennen ist dies an der Helligkeit der Spur, die die ionisierenden Teilchen hinterlassen. Dort, wo größere Energiebeträge abgegeben werden, werden mehr Alkoholteilchen ionisiert, wodurch eine Kettenreaktion ausgelöst wird, die breitere Spuren erzeugt. Diese sind durch die größere Anzahl an kondensierten Tröpfchen insgesamt heller.

### **4.4 Winkelverteilung der** *δ* **-Elektronen**

Der folgende Versuch beschäftigt sich mit der Winkelverteilung, die bei der Entstehung von Delta-Elektronen durch Photonen auftritt.

#### **4.4.1 Versuchsaufbau**

Direkt vor die Einschuböffnung der Nebelkammer wird ein Bleiziegel positioniert. Dieser hat die Maße: H/T/B 4,9 cm/19,9 cm/10 cm. Durch die Längsachse des Bleiblocks wurde im Vorfeld ein Loch gebohrt. Dieses Loch hat auf der von der Kammer abgewendeten Seite einen Durchmesser von 12 mm. Der Durchmesser reicht bis 3,5 cm in den Bleiblock hinein. Ab diesem Punkt bis zum Ende des Blocks (16,4 cm) hat das Loch einen Durchmesser von 5 mm. Von dort aus sind es noch 22 cm bis zum Bildrand. Der Abstand von Strahlenquelle zu Bildanfang beträgt demnach 38,4 cm.

Es ist wichtig, dass der Bleiblock richtig vor der Nebelkammer positioniert wird. Die Bohrung des Bleiblockes sollte sich auf der Höhe der schwarzen Metallplatte befinden (dazu wird die Hexe[9](#page-42-0) benötigt). Zudem muss die Bohrung parallel zu den Heitzdrähten der Nebelkammer verlaufen. Um dies zu überprüfen, eignet sich ein langer Stab, der durch den Bleiziegel in die Nebelkammer geschoben wird (dabei ist darauf zu achten, dass der Stab nicht in die Nebelkammer fällt). Der Mittelpunkt des Ziegelloches sollte nun in einer Linie mit der Schraube[10](#page-42-1) in der Nebelkammer sein. Die Schraube befindet sich in der Mitte der schwarzen Platte. Ist das Bohrloch des Ziegels in der richtigen Position, kann mit dem Versuch fortgefahren werden.

### **4.4.2 Durchführung**

Jetzt kann in den Bleiziegel der Gamma-Strahler hineingeschoben werden. Als Quelle wurde in dieser Arbeit Cobalt-60 verwendet. Es emittiert Gamma-Strahlung von 0,381 MeV. Bei dieser Energie tritt hauptsächlich Compton-Streuung auf (siehe Kapitel [2.3\)](#page-16-0). Mit der Kamera-Software wird ein Linienkreuz so auf dem Bild positioniert, dass es genau in Länge des Bildausschnittes auf der Schraube verläuft. So lassen sich die Delta-Elektronen bei der Auswertung erkennen und vermessen. Nun werden die Bilder aufgenommen. Es empfiehlt sich, mindestens 2000 Bilder aufzunehmen, um eine ausreichende Statistik zu bekommen.

<span id="page-42-0"></span><sup>9</sup>Gerät zum Anheben von Gegenständen.

<span id="page-42-1"></span><sup>10</sup>Die schwarze Platte ist genau in der Mitte mit einer Schraube befestigt.

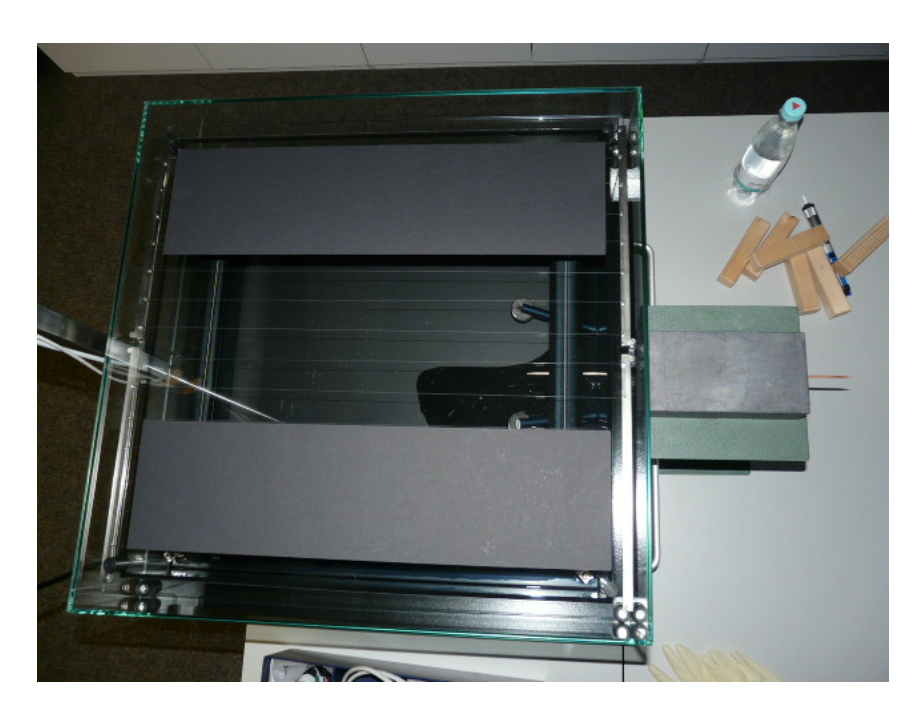

Abb. 4.11: Diese Abbildung zeigt den Versuchsaufbau zum Versuch Winkelverteilung der *δ* -Elektronen. Durch den Bleiziegel (mittig rechts im Bild) wurde ein Holzstab in die Nebelkammer eingebracht um die korrekte Ausrichtung des Versuchsaufbaus zu überprüfen.

### **4.4.3 Auswertung**

Die theoretische Winkelverteilung der Delta-Elektronen hat die Form, die in Abbildung [4.12](#page-44-0) gezeigt ist. Dies findet seine Begründung in der Compton-Streuung, die in Kapitel [2.3](#page-16-0) erläutert wird. Dabei werden aus der Atomhülle der 2-Propanol-Moleküle Elektronen herausgeschleudert. Dies geschieht durch die hochenergetischen Photonen aus der Gamma-Quelle, welche an diesen Elektronen streuen.

In Abbildung [4.14](#page-46-0) ist eine vertikale weiße Linie eingezeichnet. Diese verläuft auf der Bahn, die der Gamma-Strahl beschreitet. So kann angenommen werden, dass die Spuren, die in unmittelbarer Nähe der Linie entstehen, durch Delta-Elektronen hervorgerufen worden sind.

Der endliche Durchmesser der Öffnung des Bleiziegels bedingt eine Divergenz von 0,87 ° der austretenden Gamma-Quanten. Die Annahme perfekt paralleler Gammas führt also zu einem Fehler in der Bestimmung des Streuwinkels der Delta-Elektronen von 0,87 °. Dominanter ist jedoch der Fehler, den man beim Abschätzen des Winkels selber macht. Zum Abschätzen wird ein Programm benötigt, das in der Lage

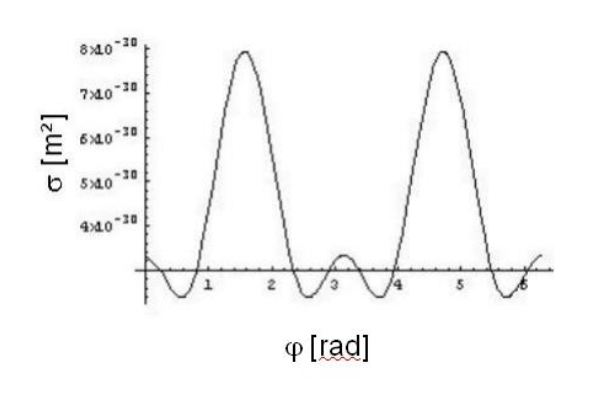

<span id="page-44-0"></span>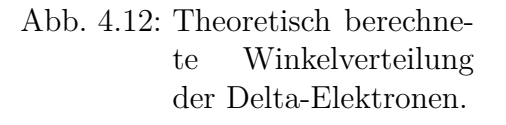

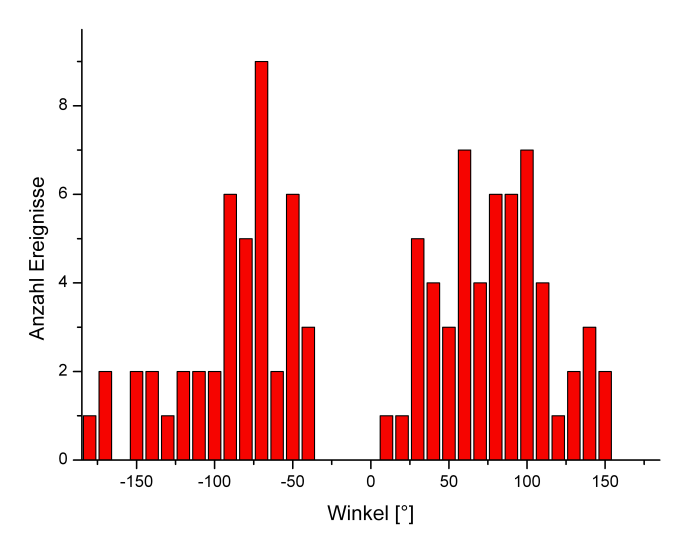

<span id="page-44-1"></span>Abb. 4.13: Experimentell gefundene Winkelverteilung der Delta-Elektronen.

ist Winkel zu messen. Auch für diese Auswertung eignet sich das Programm Gimp. Bezeichnend ist, dass bei nur einem Pixel Abweichung in der Messung des Winkels schon ca. 1,5 ° Differenz entstehen. Da die Spuren nie aus nur einer Reihe von mehreren Pixeln bestehen, ist es sehr wahrscheinlich, dass man bei der Auswertung eines Bildes nicht zweimal hintereinander den gleichen Winkel bestimmt. Werten zwei verschiedene Personen den Versuch aus, wird dies noch unwahrscheinlicher (in den meisten Klassen werden Versuche in kleineren Gruppen ausgewertet). Durch diese Tatsache lässt sich der Fehler durch die Annahme einer Linie im Vergleich zum Ablesefehler des Experimentierenden vernachlässigen.

Sind die Winkel vermessen, müssen sie in eine Tabelle eingetragen werden. Im Histogramm wurde eine Binbreite von 10° gewählt, was notwendig ist, um bei 101 gemessenen Winkeln (wie in Abbildung [4.13\)](#page-44-1) ein eindeutiges Ergebnis zu erzielen. Bei einer höheren Statistik können die gemessenen Werte natürlich auch genauer genutzt werden.

Über die Klein-Nishina-Formel kann die theoretische Wahrscheinlichkeit für eine Wechselwirkung zweier Teilchen in einem bestimmten Raumwinkel berechnet werden (siehe Kapitel [2.3\)](#page-16-0). Für die Delta-Elektronen lässt sich eine höhere Wahrscheinlichkeit für eine Streuung bei Winkeln um die ± 90° voraussagen. Die Voraussage lässt sich, wie in Abbildung [4.13](#page-44-1) zu sehen ist mit diesem Experiment sehr gut bestätigen.

4 Versuche mit der Nebelkammer

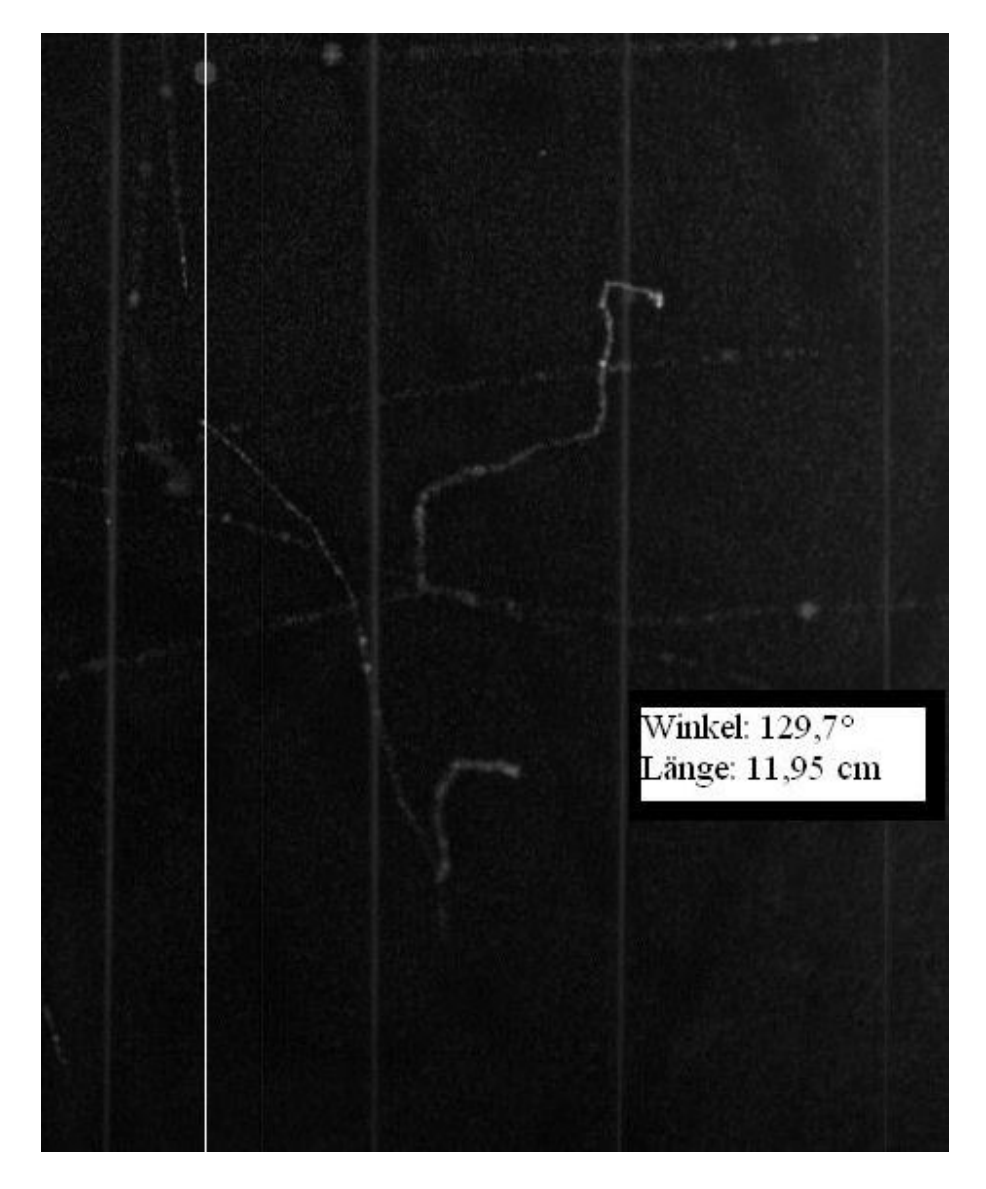

<span id="page-46-0"></span>Abb. 4.14: Auf der Abbildung ist ein Ausschnitt aus einer Aufnahme der Nebelkammer zu erkennen. Durch die weiße vertikale Linie ist der ungefähre Verlauf (näheres dazu siehe Text) der Gamma-Strahlung zu sehen. Es ist eine Spur zu erkennen, die auf ihr zu entstehen erscheint. Diese Spur wurde von einem Delta-Elektron hervorgerufen.

### <span id="page-47-2"></span>**4.5 Materie versus Antimaterie**

Dieser Versuch dient dazu, Materie und Antimaterie getrennt voneinander zu identifizieren und auf einige Eigenschaften zu untersuchen.

#### **4.5.1 Versuchsaufbau**

Auch für diesen Versuch wird eine Hexe benötigt. Mit ihrer Hilfe wird der im folgenden beschriebene Versuchsaufbau [4.16](#page-48-0) auf die richtige Höhenposition vor die Nebelkammer gebracht.

Zunächst wird eine metallene Basis<sup>[11](#page-47-0)</sup> für den Versuchsaufbau benötigt. Auf diese wird eine magnetische Halterung aufgesetzt, an der zwei Magnete derart befestigt werden, dass sich zwischen ihnen ein homogenes Magnetfeld ausbildet (siehe Abbildung [4.15\)](#page-47-1). Vor diesem Aufbau wird das radioaktive Präparat mittels eines magnetischen Halters aufgestellt. Dabei ist darauf zu achten, dass die Quelle möglichst nah an die Magnete herangeschoben wird. Der Abstand von den Magneten sollte nicht wesentlich breiter sein als der Durchmesser des Präparates (12 mm).

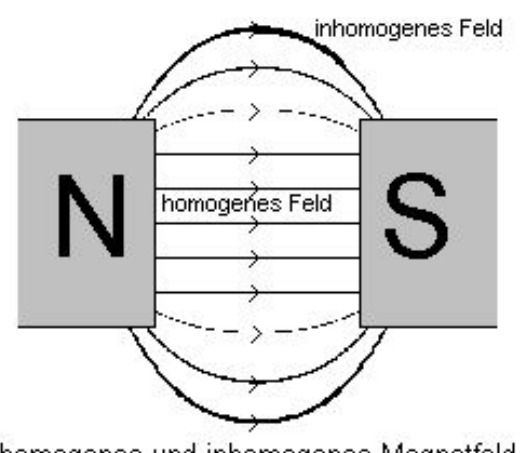

homogenes und inhomogenes Magnetfeld

<span id="page-47-1"></span>Abb. 4.15: Magnetfeldlinien die denen im Versuch *Materie versus Antimaterie* unter Punkt [4.5](#page-47-2) entsprechen.

Die Kamera und die Nebelkammer müssen angeschlossen und angeschaltet werden. Die Kamera sollte auf eine Höhe von 92 cm gebracht werden und die Einstellun-

<span id="page-47-0"></span><sup>11</sup>Im Poduktkatalog von Pyhwe erhältlich

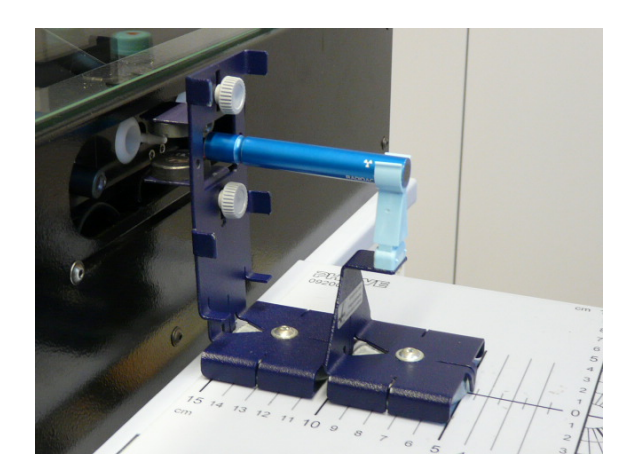

<span id="page-48-0"></span>Abb. 4.16: Diese Abbildung zeigt den Aufbau zu dem Versuch "Materie versus Antimaterie". Das Präparat wird mittels eines Präparatehalters vor ein homogenes Magnetfeld gebracht. Dieses wurde durch die parallele Anordnung zweier Magnete erreicht.

gen wie bei dem Versuch *Winkelverteilung der δ -Elektronen* sollten vorgenommen werden.

### **4.5.2 Durchführung**

Zur Verfügung stehen zwei Präparate, das Strontium-90 (*β* <sup>−</sup> -Strahler) und das Natrium-22  $(\beta^+$ -Strahler).

Der Aufbau wird wie oben beschrieben zusammengesetzt und vor die Nebelkammer gebracht. Nun muss nur noch der Regler und der Durchlass in die Nebelkammer geöffnet werden. Die Strahler werden nacheinander untersucht. Es ist lediglich darauf zu achten, dass der jeweils andere Strahler sicher und in m Abstand zu den Experimentierenden aufgestellt ist. Nun werden Bilder von der Nebelkammer aufgenommen. Danach wird der Strahler gewechselt und wieder Bilder aufgenommen. Im nächsten Schritt werden die Positionen der Magnete vertauscht und nochmals Bilder mit beiden Präparaten aufgenommen. Um eine ausreichende Statistik zu erzielen, sollten jeweils mindestens 500 Bilder aufgenommen werden.

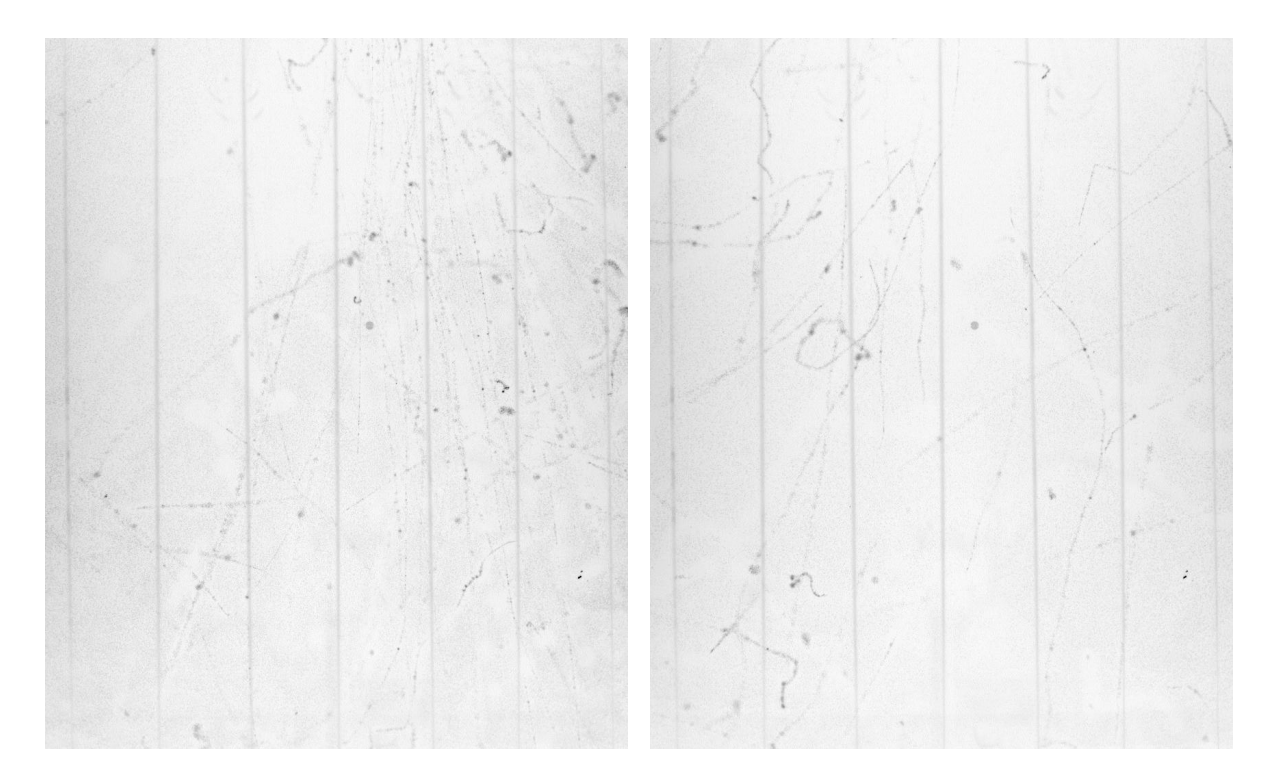

- <span id="page-49-0"></span>Abb. 4.17: *β* <sup>−</sup>-Spuren mit Magnetfeld aus der Papierebene. Die Quelle befindet sich oberhalb der Aufnahme, am Ende des ersten Drittels zwischen dem vierten und fünften Heizdraht von links aus gesehen.
- Abb. 4.18: β<sup>+</sup>-Spuren mit Magnetfeld aus der Papierebene. Die Quelle befindet sich oberhalb der Aufnahme, am Ende des ersten Drittels zwischen dem vierten und fünften Heizdraht von links aus gesehen.

#### **4.5.3 Auswertung**

In diesem Versuch macht man sich die Rechte-Hand-Regel bzw. die Linke-Hand-Regel zu nutze. Für die Lorentzkraft  $(\vec{F}_L)$  gilt:

$$
\vec{F}_L = q(\vec{v} \times \vec{B})
$$

Dabei ist q die elektrische Ladung der Teilchen, auf die die Kraft wirkt. Bei einem *β* <sup>−</sup> -Strahler, also negativer Ladung, gilt die Linke-Hand-Regel und bei einem *β* <sup>+</sup> -Strahler gilt die Rechte-Hand-Regel. Ist die Magnetfeldrichtung bekannt, kann anhand der Ablenkung der Strahlung (bzw. anhand der Spurrichtung) ermittelt werden, ob es sich um einen *β*<sup>-</sup> -Strahler oder einen *β*<sup>+</sup> -Strahler handelt.

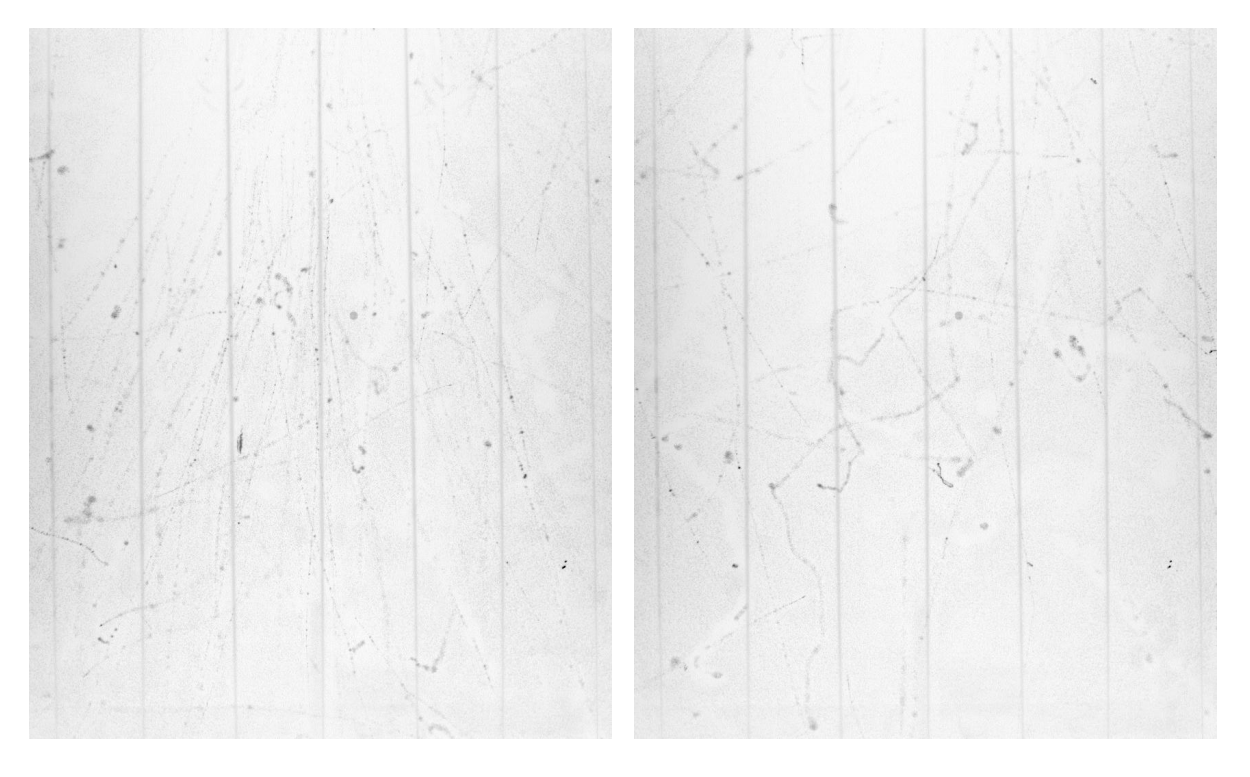

- Abb. 4.19: *β* <sup>−</sup>-Spuren mit Magnetfeld in die Papierebene. Die Quelle befindet sich oberhalb der Aufnahme, am Ende des ersten Drittels zwischen dem vierten und fünften Heizdraht von links aus gesehen.
- Abb. 4.20: β<sup>+</sup>-Spuren mit Magnetfeld in die Papierebene. Die Quelle befindet sich oberhalb der Aufnahme, am Ende des ersten Drittels zwischen dem vierten und fünften Heizdraht von links aus gesehen.

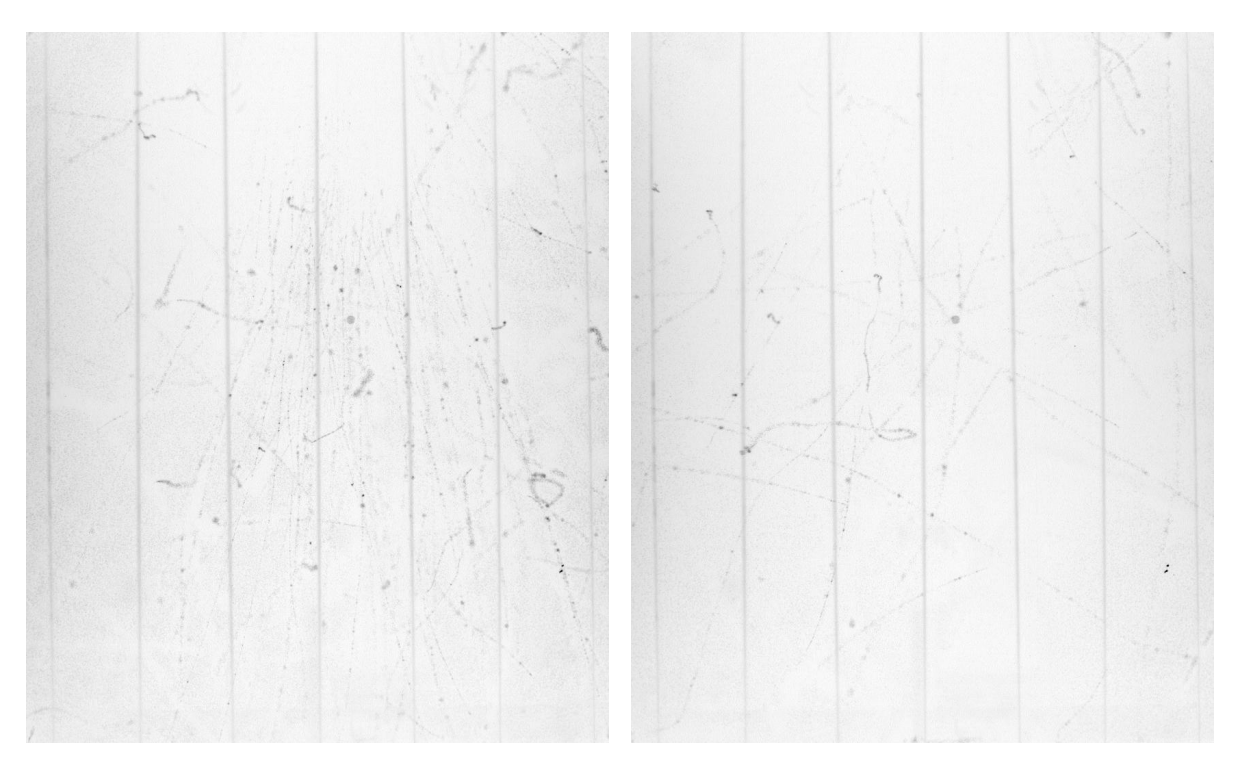

- Abb. 4.21: *β*<sup>-</sup>-Spuren ohne Magnetfeld. Die Quelle befindet sich oberhalb der Aufnahme, am Ende des ersten Drittels zwischen dem vierten und fünften Heizdraht von links aus gesehen.
- <span id="page-51-0"></span>Abb. 4.22: β<sup>+</sup>-Spuren ohne Magnetfeld. Die Quelle befindet sich oberhalb der Aufnahme, am Ende des ersten Drittels zwischen dem vierten und fünften Heizdraht von links aus gesehen.

Die Abbildungen<sup>[12](#page-52-0)</sup> [4.17](#page-49-0) bis [4.22](#page-51-0) verdeutlichen die Gültigkeit der oben beschriebenen Regel gut. Gerade beim Strontium-90 kann man eine Ablenkung der Teilchen gut erkennen. Beim Natrium-22 ist dies nicht so eindeutig erkennbar, da das Natrium mit geringerer Aktivität emittiert als das Strontium. Es ist dennoch möglich, aus diesen Bildern zu erkennen, dass es sich beim Natrium-22  $(^{22}_{11}Na)$  um einen  $\beta^+$ -Strahler handelt. Dementsprechend handelt es sich beim Strontium-90 ( $_{38}^{90}Sr$ ) um einen β<sup>-</sup>-Strahler.

Das Präparat wird bei diesem Versuch nicht direkt in die Nebelkammer eingeführt, sondern wie in Abbildung [4.16](#page-48-0) zu erkennen ist in einem gewissen Abstand zu dieser aufgestellt. Der geringe Abstand reicht aus, um nur noch wenige *β* <sup>+</sup>-Teilchen in der Nebelkammer ausfindig zu machen. Es empfiehlt sich daher, mit der Strontium-Quelle zu beginnen, um ein Gefühl für die Auswertung zu bekommen. Dadurch wird die Auswertung der Natrium-22-Bilder wesentlich erleichtert.

Es sollten zur eindeutigeren Graustufenbestimmung mehrere Bilder gemittelt werden. Dazu kann das Programm ImageJ verwendet werden. Es wird genau wie im Versuch *Differentieller Bethe-Bloch-Zusammenhang* (siehe Kapitel [4.3\)](#page-40-2) vorgegangen. Dieses Mal lässt man sich jedoch, nachdem der Graph angezeigt wurde, eine Liste der Werte ausgeben. Dies wird mit mehreren Bildern gemacht. Dabei ist darauf zu achten, dass die Bilder alle exakt übereinander liegen. Das ist nur dann der Fall, wenn die Kameraposition während des Versuches nicht geändert wurde. Dann sollte immer von genau dem gleichen Abschnitt des Bildes die Graustufenverteilung gemacht werden. Es ist kein Problem, da das Programm die genauen Koordinaten des Messbereichs angibt. Wenn die Messwerte extrahiert sind, können diese gemittelt und dann geplottet werden. Das Resultat ist in den Abbildungen [4.23](#page-53-0) und [4.24](#page-54-0) zu sehen. Die Position der 0 auf der x-Achse entspricht dabei dem Ort der Schraube, die sich auf der schwarzen Platte befindet. Sie ist, wie oben schon beschrieben, genau in der Flucht der Strahlenquelle. Die Strahlenquelle befindet sich daraus folgend genau senkrecht zur x-Achse. In der Abbildung [4.23](#page-53-0) sieht man die Graustufenverteilung mit und ohne *β* -Strahler. Es ist eine deutliche Abweichung der beiden Graphen voneinander zu erkennen. Dieser Abstand ist im positiven Bereich der x-Achse jedoch deutlich größer als im negativen Bereich. Dies zeigt, dass die Spuren mit Magnetfeld aus der Papierebene heraus deutlich nach rechts verschoben sind. Daraus resultiert wiederum, dass es sich um einen *β* <sup>−</sup> -Strahler handeln muss. Auf der Abbildung [4.24](#page-54-0) hingegen erkennt man eine deutliche Linkstendenz. Da hier das Magnetfeld in

<span id="page-52-0"></span><sup>&</sup>lt;sup>12</sup>Bei diesen Bildern handelt es sich um farbinvertierte Aufnahmen der Nebelkammer.

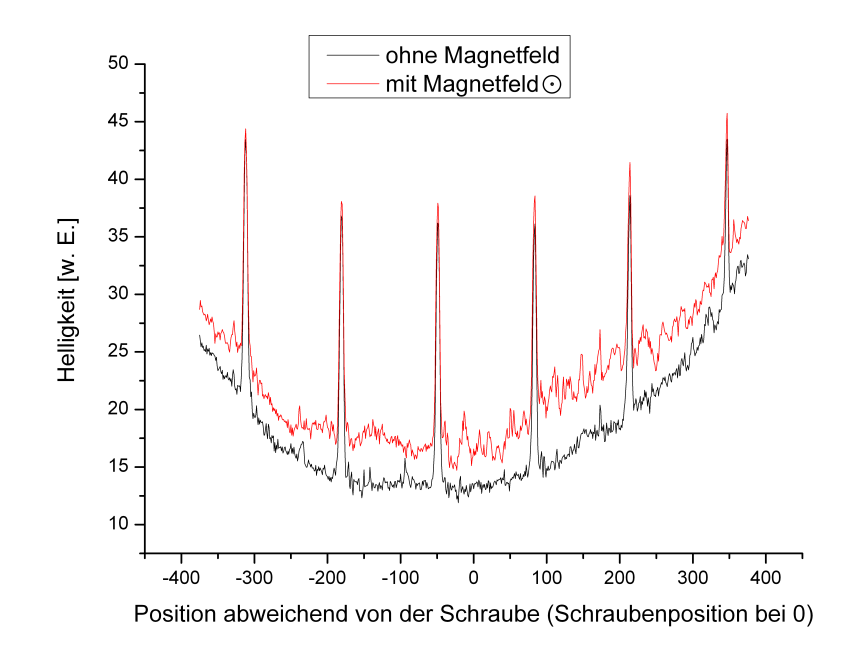

<span id="page-53-0"></span>Abb. 4.23: Graustufenvergleich eines β<sup>-</sup>-Strahlers mit Magnetfeld aus der Papierebene heraus mit einer Nullmessung ohne Magnetfeld und mit Strahler.

die Papierebene hinein zeigt, kann auch hier von einem *β*<sup>-</sup> -Strahler ausgegangen werden. Dieser Vergleich stellt sich jedoch mit Natrium-22 aus den oben genannten Gründen als schwierig heraus.

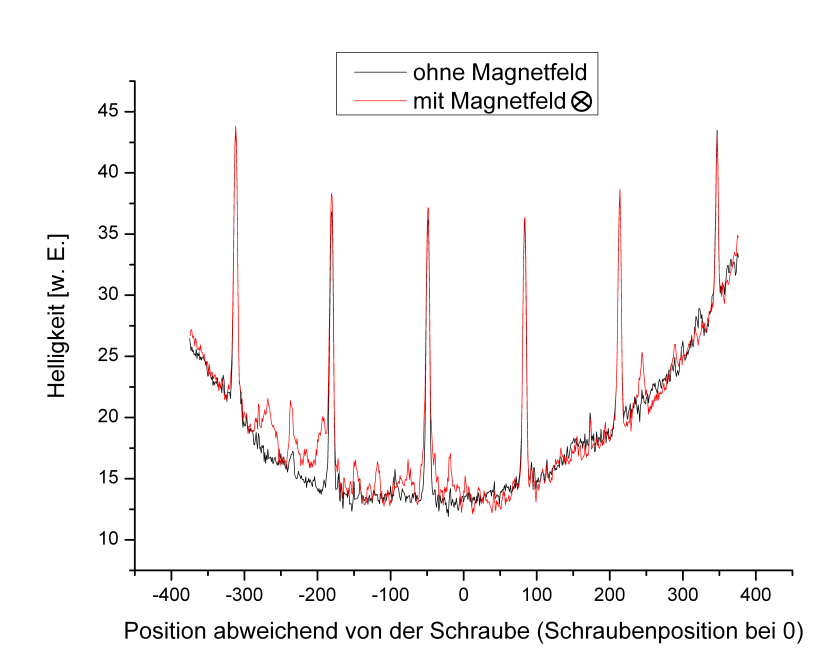

<span id="page-54-0"></span>Abb. 4.24: Graustufenvergleich eines β<sup>-</sup>-Strahlers mit Magnetfeld in die Papierebene hinein mit einer Nullmessung ohne Magnetfeld und mit Strahler.

## **5 Zusammenfassung und Ausblick**

Alle Versuche, die in dieser Bachelor-Arbeit erarbeitet wurden, eignen sich für die Durchführung mit SchülerInnen. Sie veranschaulichen theoretische Sachverhalte wie die Zusammenhänge der Bethe-Bloch-Formel (Ionisation von Medien, elektromagnetische Wechselwirkungen) oder die der Compton-Streuung. Im Folgenden soll auf alle Versuche kurz eingegangen werden. Dabei wird auf die Güte, die Anwendbarkeit und den Nutzen der Versuche für Schülerinnen und Schüler eingegangen.

Der Versuch **Halbwertszeitmessung** liefert im Schnitt sehr gute Werte, wie in Tabelle [4.1](#page-35-0) zu erkennen ist. Zu beachten ist, dass sich bei einem Zeitabstand von 3 s zwischen den Aufnahmen die Wahrscheinlichkeit gute Ergebnisse zu erzielen erhöht, dafür muss allerdings ein höherer Zeitaufwand in Kauf genommen werden. Den Schwierigkeitsgrad dieses Versuches könnte man erhöhen, indem man den Schülerinnen und Schülern den Tipp mit dem Binning nicht gibt. So werden die Schülerinnen und Schüler dazu angehalten, darüber nachzudenken, wie die Messwerte sinnvoller aufgetragen werden können. Erfahrungsgemäß gehört diese Fähigkeit zu jenen, die Schülerinnen und Schüler weiter ausbauen können.

Der Versuch **Integraler Bethe-Bloch-Zusammenhang** ermöglicht die genaue Bestimmung von Energien von Alpha-Teilchen. Wie aus den Ergebnissen des Versuches erkennbar ist, liefert die Näherung aus der Theorie (Formel [2.2\)](#page-13-0) gute Ergebnisse. Den Schwierigkeitsgrad könnte man hier erhöhen, indem man den Schülerinnen und Schüler die Sortierung der Bilder überlässt. Es wäre allerdings hilfreich, wenn man zur Veranschaulichung eine Nebelkammer beobachten könnte. Ist diese nicht vorhanden, ist es besser, die Informationen vorzugeben. Ebenso eignet sich der Versuch gut, um mit Schülerinnen und Schülern das Umrechnen von Einheiten zu üben.

Die Bethe-Bloch-Formel beschreibt, wie in der Theorie (siehe Kapitel [2.2\)](#page-12-0) erläutert, den Energieverlust von Teilchen durch Ionisation in Materie. Anhand des Versuches **Differentieller Bethe-Bloch-Zusammenhang** ist es möglich, diesen Sachverhalt gut darzustellen (siehe Abbildung [4.10\)](#page-41-1). Anhand der Graustufenunterschiede des

#### 5 Zusammenfassung und Ausblick

Anfangs- und Endbereichs der Spur ist dies zu erkennen. Vorteilhaft ist, dass der Versuch nicht sehr lange dauert. So wäre es denkbar, ihn innerhalb einer Schulstunde durchführen zu können.

Für den Versuch **Winkelverteilung der** *δ* **-Elektronen** ist es nötig, etwa 2000 Bilder auszuwerten, um eine ausreichende Statistik zu erhalten. Das ist allerdings zeitaufwändig. Deshalb macht es Sinn, diesen Versuch mit einer ganzen Klasse durchzuführen, indem man Zweiergruppen ca. 150 Bilder zum Heraussuchen und Vermessen gibt. Die Ergebnisse können dann in der Klasse gesammelt und dargestellt werden. Der Versuch **Materie versus Antimaterie** zeigt den Ladungsunterschied von Elektronen und Positronen auf. Anhand dieses Versuches kann also gezeigt werde, dass sich Materie und Antimaterie genauso gegensätzlich verhalten, wie man es erwartet. Für Schülerinnen und Schüler ist es interessant, die Veränderung in der Bahn der Spuren zu beobachten, sobald ein Magnetfeld angelegt wird. Gerade das Strontium-90 liefert hierzu eindeutige Ergebnisse. Beim Natrium-22 müssen die Schülerinnen und Schüler hingegen gut beobachten können.

Im Anschluss an diese Bachelorarbeit sollten diese Versuche mit Schülerinnen und Schülern durchgeführt werden, da es noch nicht erforscht ist, wie gut sich die Versuche mit Schülerinnen und Schülern tatsächlich bearbeiten lassen. Grundsätzlich wird vermutet, dass diese Versuche bei Schülerinnen und Schülern Begeisterung hervorrufen, da generell großes Interesse an der Nebelkammer vorhanden ist. Durch die in dieser Arbeit vorgestellten Versuche kann so ein breites Gebiet der Teilchenphysik im Bereich Wechselwirkungen, Energiemessungen und elektromagnetische Wechselwirkungen in Nachweisdetektoren abgedeckt werden.

# **6 Anhang**

## <span id="page-58-0"></span>**6.1 Berechnung der Komponenten für die Bethe-Bloch-Formel**

Bei der Berechnung der Teilchengeschwindigkeit *v* wird zunächst näherungweise mit einem festen Wert für die Alpha-Teilchen-Energie von 6,59 MeV gerechnet, was einen Mittelwert der beiden möglichen Teilchen Energien 6,405 MeV und 6,78 MeV darstellt:

$$
v = \sqrt{\frac{2E_{kin}}{m}} = \sqrt{\frac{2 \cdot 6,59 \text{ MeV}}{3727,379 \text{ MeV}} \cdot c^2} = \sqrt{0,0034c^2} = 0,0586c = 17779810 \frac{\text{m}}{\text{s}}
$$

Berechnung von *β*:

$$
\beta = \frac{v}{c} = \frac{0,0586c}{c} = 0,0586
$$

Berechnung von *γ*:

$$
\gamma = \frac{1}{\sqrt{1 - \frac{v^2}{c^2}}} = \frac{1}{\sqrt{1 - \frac{0.0586^2 \sigma^2}{\sigma^2}}} = \sqrt{1 - 0.0343} = 1,0176
$$

Berechnung von *Wmax*:

$$
W_{max} = 2m_e c^2 \beta^2 \gamma^2 = 2 \cdot 0,511 \frac{\text{MeV}}{\beta^2} \ \beta^2 \cdot 3,54 \cdot 10^{-3} \cdot 1,004 = 3,63 \cdot 10^{-3} \text{MeV}
$$

 $N_A = 6,022 \cdot 10^{23} \mathrm{~mol}^{-1}$ Avogadrozahl *r<sup>e</sup>* = 2*,* 817 · 10<sup>−</sup><sup>15</sup> m effektiver Elektronenradius  $m_e = 0,511 \frac{\text{MeV}}{c^2}$  Elektronmasse  $\rho = 829, 23 \frac{\text{kg}}{\text{m}^3}$  Dichte des 2-Propanol *Z* = 34 Ordnungszahl des 2-Propanol  $A = 60, 1$  Massezahl des 2-Propanol *z* = 2 Ladung des Alpha-Teilchens

 $c=2,99\cdot 10^8 \frac{\text{m}}{\text{s}}$ Lichtgeschwindigkeit *β* = 0*,* 0586 Geschwindigkeit relativ zu c

 $\gamma = 1,0176$  Lorentzfaktor

 $v = 0,0586c$  Geschwindigkeit des Teilchens

*Wmax* = 3*,* 63 · 10<sup>−</sup><sup>3</sup> MeV Maximaler Energietransfer bei einer Kollision zweier Teilchen

 $I = 1,02 \cdot 10^{-5}$  Ionisationspotenzial des 2-Propanol

Desweiteren wurde auch eine analytische Lösung versucht. Hierbei ergeben sich aber folgende Probleme. Das Argument des Logarithmus  $x = \frac{2m_2\gamma^2v^2W_{max}}{I^2}$  $\frac{v^2 W_{max}}{I^2}$  ergibt für die oben genannten typischen Werte von Alphateilchen ungefähr *x* = 100560, was eine Taylornäherung für kleine *x* ausschließt. Auch eine Reihenentwicklung über die ersten Glieder des Areatangens Hyperbolicus schlägt fehl. Die Summe der ersten drei Glieder liefert lediglich ein Ergebnis von 3,05, was weit entfernt von ln100560 = 11*,* 6 liegt. Ebenso scheiterten Versuche, die Differentialgleichung mithilfe des Computer-Algebra-Systems "Mathematica" zu lösen. Aus diesen Erkenntnissen wird gefolgert, dass die Gleichung nicht analytisch lösbar ist.

## **6.2 Herleitung Compton-Effekt**

Klein-Nishina-Formel

$$
\frac{d\sigma}{d\Omega} = \frac{r_e^2}{2} \cdot \frac{1}{[1+\gamma(1-\cos(\Theta))]^2} \cdot \left(1+\cos^2(\Theta) + \frac{\gamma^2(1-\cos(\Theta))^2}{1+\gamma(1-\cos(\Theta))}\right)
$$

Dabei werden die einzelnen Parameter wie folgt berechnet:

$$
\cot(\varphi) = (1 + \gamma)\tan\left(\frac{\Theta}{2}\right)
$$

$$
\gamma = \frac{h\nu}{m_e c^2}
$$

$$
\tan\left(\frac{\Theta}{2}\right) = \frac{\cot(\varphi)}{1 + \gamma}
$$

$$
\frac{\Theta}{2} = \arctan\left(\frac{\cot(\varphi)}{1 + \gamma}\right)
$$

Über den gesamten Raum Ω:

$$
\sigma(\varphi) = \frac{r_e^2}{2} \cdot \frac{1}{[1 + \gamma (1 - \cos(2\arctan(\frac{\cot(\varphi)}{1 + \gamma})))]^2} \dots
$$
  
 
$$
\dots \left(1 + \cos^2\left(2\arctan\left(\frac{\cot(\varphi)}{1 + \gamma}\right)\right) + \frac{\gamma^2 (1 - \cos(2\arctan(\frac{\cot(\varphi)}{1 + \gamma})))^2}{1 + \gamma (1 - \cos(2\arctan(\frac{\cot(\varphi)}{1 + \gamma})))}\right)
$$

## **6.3 root Programm**

Im Folgenden wird das Programm beschrieben, welches benötigt wird, um mit Root die Gaphen zu plotten, die für den Versuch Halbwertszeitmessung benötigt werden. //Kennzeichnung eines Kommentars // Im Programm benutzte Biliotheken  $\#$ include <fstream>  $\#$ include <TH1.h>  $\#$ include  $\lt$ iostream $>$  $\#$ include  $\langle$ TMath.h $>$  $\#$ include  $\langle$ TPaveStats.h $>$  $\#$ include  $\langle$ TStyle.h $>$ 

// void beschreibt die Hauptfunktion die automatisch beim Starten // des Programms ausgeführt wird. In dieser können weitere // Funktionen aufgerufen werden. void HWZ\_3sec()

// Einlesen der Datei "HWZ18.dat". std::ifstream in; in.open("HWZ18.dat");

// Root Befehl zum Erzeugen eines 1D-Histogramms von // -2 bis 190 und mit 61 Bins (Einträge). Das 'canvas' // definiert das entsprechende Fenster, in dem das // Histogramm dargestellt wird. TH1D<sup>\*</sup> fitHist = new TH1D( $"$ fitHist"," ",61,-2,,190.);  $TCanvas *c1 = new TCanvas("c1", "fit canvas", 900,700);$ 

#### 6 Anhang

// Generiert einen Integer mit dem Namen 'nlines' und setzt diesen auf 0 int nlines=0;

// Die While-Schleife wird solange hintereinander ausgeführt, wie // die Bedingung in den dahinter stehenden Klammer // erfüllt ist. In diesem Fall solange, bis das Ende der eingelesenen // Datei "HWZ.dat" erreicht worden ist. while  $(\text{lin.eof}() )$ 

double Rate  $= 0$ .; double Zeit  $= 0$ .; in » Rate » Zeit; cout « nlines « " " « fitHist->FindBin(Rate) « " " « Rate « " " « Zeit « " " « endl: fitHist->SetBinContent(fitHist->FindBin(Rate),Zeit); nlines++;

// In einer for-Schleife kann ein Wert hochgezählt werden. // Hier liest sie alle Ergebnisse aus den 61 aufgenommenen Bildern // ein und speichert die Werte in das Histogramm.. for(int i=0;  $i < 61; i++)$ 

cout « "BinContent: " « fitHist->GetBinContent(i) « endl;

// Im Folgenden wird eine Exponentialfunktion mit 2 Parametern, // die gesuchte Halbwertzeit [0] und die Anfangsamplitude [1], // generiert. ln(2) wurde hier durch 0.693 angenähert. // Der Parameterbereich für die Halbwertszeit wurde zwischen // 20s und 100s eingeschränkt, da dieser Bereich durch bloße // Beobachtung ermittelt werden kann. TF1  $*f1 = new TFI("f1", "exp(-x*0.693/[0])*[1", 0,190);$  $f1->SetParLimits(0,20,100);$ 

// Hier wird die Achsenbeschriftung festgelegt. fitHist->GetXaxis()->SetTitle(" Zeit [s]"); fitHist->GetYaxis()->SetTitle(" Zählrate [1/s]");

// Hier werden 2 Werte zusammengezählt und dann als // ein Wert abgebildet.  $fitHist$ ->Rebin(2);

// Fitten der Exponentialfunktion an die eingelesenen Daten.  $fitHist\rightarrow Fit("f1");$ 

// Durch den folgenden Befehl wird festgelegt wie viele Informationen // in der Legende auftauchen. In diesem Fall werden die Anzahl der // Einträge (Entries), das arithmetische Mittel (Mean), der Effektivwert // (RMS), das Chi-Quadrat über die Anzahl der // Freiheitsgrade (chi $^2$ / ndf),die Wahrscheinlichkeit für // die Richtigkeit des Fits (Prob), sowie die beiden Parameter  $//$  (p0 und p1) angegeben. gStyle->SetOptFit(11111);

// Hier wird das gefittete Histogramm zusammen mit // den Fehlerbalken gezeichnet. fitHist->DrawCopy(" error ");

// Setzt die Parameterzahl fest, die im Graphen mit ausgegeben wird. fitHist->SetOptFit(1111);

// Schließt die Datei "HWZ18.dat". in.close();

### **6.4 Programm: Image J**

Zunächst sollte man sich über das Internet das Programm *Image J* kostenlos herunterladen und öffnen. Jetzt kann ein Bild geöffnet werden, das bearbeitet werden soll. Um die Graustufenverteilung bestimmen zu können, muss die zu untersuchende Spur möglichst waagerecht zum unteren Bildrand des Programms liegen. Dafür muss in den meisten Fällen das Bild gedreht werden. Dies erfolgt über den Weg: Image →  $Rotate \rightarrow Arbitrarily.$  Unter dem nun erscheinenden Fenster kann das Bild gedreht werden. hier ist es sinnvoll eine Vorschau einzuschalten (einen Haken bei Preview setzen). Nun wählt man den Button *Rectangular selections* an und wählt einen Bereich aus. Um sich die Ergebnisse anzuschauen geht man über folgenden Weg: Analyze  $\rightarrow$ Plot Profile.

## **6.5 Programm: Gimp**

Auch dieses Programm kann im Internet kostenlos heruntergeladen werden. Wenn Bilder herausgesucht worden sind, die untersucht werden sollen, müssen diese geöffnet werden. Danach kann das Bild, wenn nötig, über den Werkzeugkasten an die Bearbeitungsanforderungen angepasst werden, indem man den gewünschten Bildausschnitt mittels Lupe heranzoomt. Jetzt kann über das Maßband die Länge der Spur in Pixeln bestimmt werden. Hierbei ist es sinnvoll einen Haken in das Fenster "Info-Fenster verwenden" zu setzen. Wenn man vorher eine Kalibrierung vorgenommen hat und weiß, wie viele Pixel beispielsweise 100 mm ergeben, kann die Länge der Spur berechnet werden. Danach kann die Länge über den Button Text (ein großes A) in die Aufnahme selbst eingetragen werden.

## **6.6 sensorspezifische und schnittstellenspezifische Daten**

Die Rechneranforderungen sind ein GigE Netzwerkanschluss, mindestens 1,8 GHz und 512 MB RAM. Zudem wird eine direkt X9-fähige Grafikkarte mit minimal 64 MB benötigt. Die im Lieferumfang enthaltene Software läuft unter Microsoft Windows 2000 bzw. Microsoft Windows XP (32 Bit Edition).

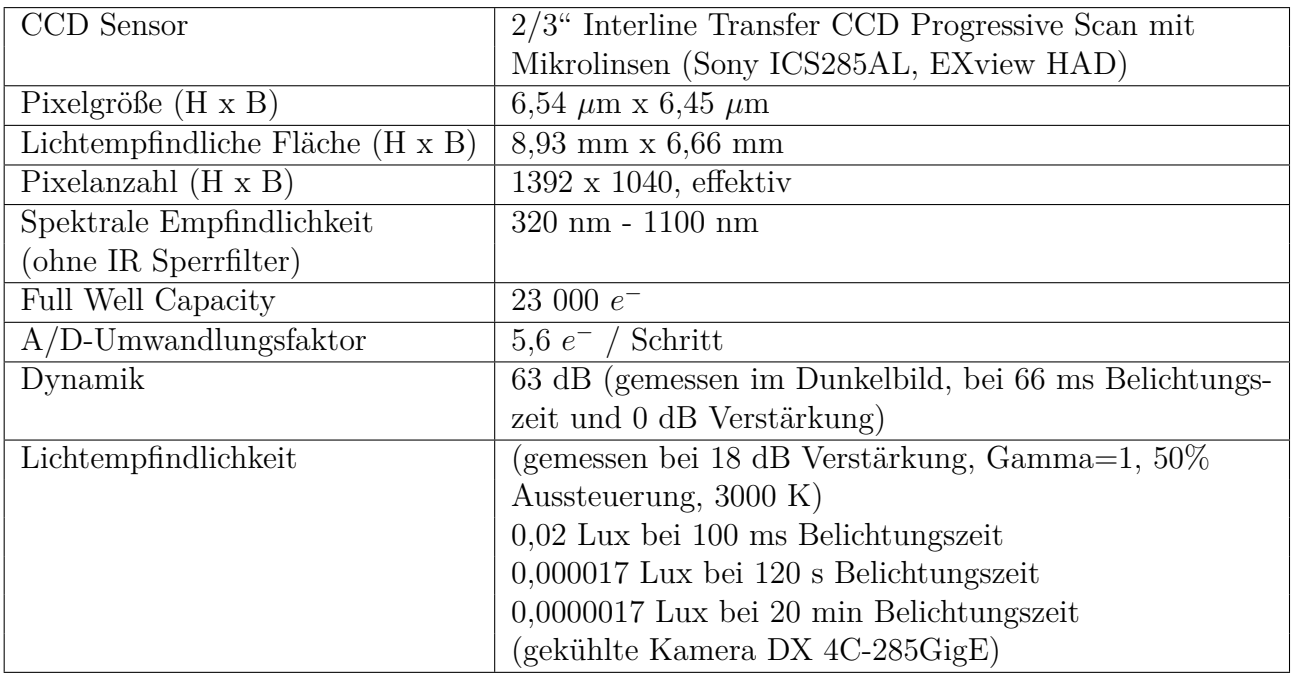

In folgender Tabelle sind die sensorspezifischen Daten nachzulesen[\[1\]](#page-68-0):

In folgender Tabelle sind die schnittstellenspezifischen Daten nachzulesen[\[1\]](#page-68-0):

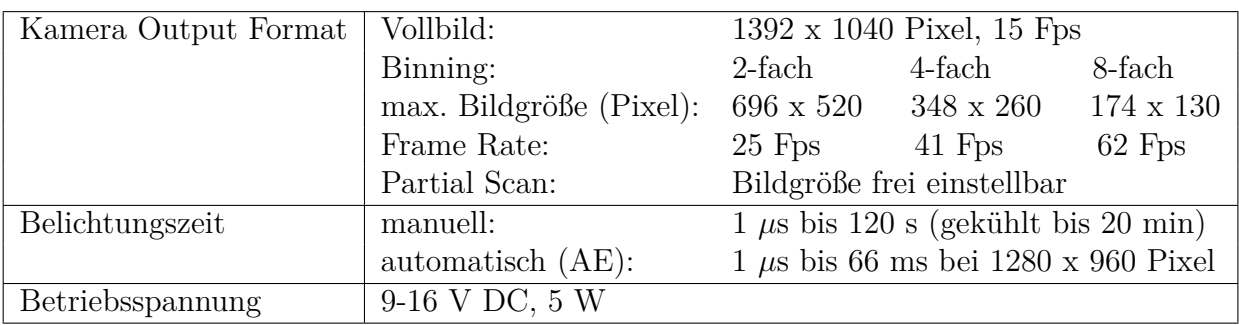

## **6.7 DVD mit Bildern für eine Auswertung ohne Nebelkammer**

Die DVD befindet sich auf der Innenseite des Rückendeckels.

Sehr geehrter Nutzer,

auf der DVD finden Sie Aufnahmen der Spuren, die in der Nebelkammer zu sehen sind. Zu jedem Versuch gibt es einen Ordner, der entsprechende Aufnahmen enthält. Für "Differentieller" und "Integraler Bethe-Bloch-Zusammenhang" können die gleichen Bilder benutzt werden. Teilweise sind Bilder schon bearbeitet, beispielsweise Winkel oder Längen bereits eingetragen. Sollte dies der Fall sein, befinden sie sich in einem Ordner "bearbeitet". Bitte lassen Sie sich von den teils merkwürdigen Beschriftungen der Dateien nicht irritieren.

Viel Spaß beim Auswerten!

Mit freundlichen Grüßen Frauke Mühring

## **6.8 Verzerrung der Kamera**

Abb. 6.1: Verzerrung der Kamera, gemessen auf einer Höhe von 43,5 cm.

## **Literaturverzeichnis**

- <span id="page-68-0"></span>[1] Monochrome Digitalkamera-Systeme DX 4 - 285 | 274 | 205 | 1020 GigE.
- [2] Kosmische Strahlung, www.astroteilchenphysik.de (Astro Teilchen Physik in Deutschland), Zugriff am: 02.11.2009.
- [3] Bundesamt für Strahlenschutz www.bfs.de, Zugriff am: 02.11.2009.
- [4] *Bedienungsanleitung von Kappa zu der Software Kappa CameraControl und den digital Kameras PS 4/40 und den Digitalkamera-Systemen DX 4/40*.
- [5] Wechselwirkung ionisierender Strahlung mit Materie (P4V5.pdf).
- [6] *Visualisation of radioactive particles/ Diffusion cloud chamber (LEP 5.2.04) von Phywe*.
- [7] Kosmische Strahlung: Das nichtthermische Universum.
- [8] Schäden beziehungsweise Gesundheitsfolgen durch Strahlung. *http://www.siz.cc/bund/sicherheit/show/38*, Zugriff am: 14.09.2009.
- [9] Robert Brungert. *Die höhere Ordnung in unserem Universum*. Robert Brungert, 07.08.07.
- [10] S. R Klein D. E. Groom. Passage from particles through matter. *The European Physical Journal*, 15, 1-4:163 – 173, 2000.
- [11] Wikipedia die freie Enzyklopädie. 12.2009.
- [12] R. Reif D. Seeliger G. Musiol, J. Ranft. *Kern- und Elementarteilchenphysik*. Verlag Harri Deutsch, 1995.
- [13] Konrad Kleinknecht. *Detektoren für Teilchenstrahlung*. BG Teubner Verlag, 2005, 4. Auflage.
- [14] Elisabeth Lüdecke. Die Kappa DX 4 285 GigE im Einsatz an der Nebelkammer. Frühjahr 2009, erhältlich im XLAB Göttingen.
- [15] W. R. Leo. *Techniques for Nuclear and Particle Physics Experiments (A How-to Approach)*. Springer-Verlag, 1994, Second Revised Edition.
- [16] Donald H. Perkins. *Introduction to High Energy Physics*. Cambridge University Press, 2000, 4th edition.
- [17] Karin Wurzbacher. Forschungsreaktor FRM II: Kerebsbehandlung mit Neutronen fragwürdig. Andere Strahlenarten wirken effektiver und schonender. *Umweltinstitut München Ulenspiegel, Andechs*, Oktober 2003.

## **Danksagung**

Zunächst möchte ich mich bei den Personen bedanken, die diese Bachelor-Arbeit überhaupt erst ermöglicht haben: Frau Neher, Frau Frey und Herr Quadt. Danke, Herr Quadt, dass Sie es mir ermöglicht haben in das fachwissenschaftliche Arbeiten hineinzuschnuppern. Es war wirklich eine aufregende und lehrreiche Zeit bei Ihnen im Institut.

Danke Nina! Danke Thilo! Gerade Nina muss ich danken, da sie nicht wusste auf wen sie sich einlässt. Ich danke dir von Herzen. Ohne deine Hilfe wäre ich nicht so weit gekommen. Danke Thilo, ich weiß eigentlich sollte ein Verlobter "nur" für den seelischen Beistand da sein, aber bei dir war das ganz anders. Obwohl du selber so viel Stress hast, hast du trotzdem mit mir über meine Ergebnisse diskutiert und warst für mich da, wenn ich wieder mal nichts zustande bekam.

Maschubo (Martina), meine beste Freundin. Gut, dass sich Übungsräume nicht nur zum Lernen, sondern auch sehr gut zum Heulen und Fluchen eignen. Zudem habe ich in dir jemanden gefunden, der mein grandioses Nichtwissen, was Computer angeht, mit Lösungen ausfüllt.

Mein weiterer Dank gilt meinen netten Kollegen im XLAB, ohne euch hätte ich weder eine gute Idee für eine Bachelor-Arbeit gehabt, noch die richtigen Mittel dafür. Und, davon mal ganz abgesehen, auch nicht den einen oder anderen wichtigen guten Rat. Dann möchte ich dem ganzen Institut danken, ich kenne nicht viele, denen ich mit meinen Fragen kein Loch in den Bauch gebohrt bekommen hätte. Genauso ging es wohl den Mitarbeitern in der Werkstatt, die ich mit meinen Ideen "beglückt" habe. Es ist erstaunlich, welche teilweise doch recht unüberlegten Angaben man dann doch in sinnvolle Gegenstände verwandeln kann.

Zum Schluss möchte ich mich noch ganz doll bei meiner Familie bedanken, die eine ganze Zeit lang auf mich verzichten musste. Vielen Dank an meine Mama und meinen Papa, die sich immer mein Gejammer anhören mussten - und trotzdem noch beruhigende Worte fanden. Danke an meine kleine Schwester und an meine Großeltern, die mich immer unterstützen, egal was ich tue.

### **Erklärung** nach §13(8) der Prüfungsordnung für den Bachelor-Studiengang Physik und den Master-Studiengang Physik an der Universität Göttingen:

Hiermit erkläre ich, dass ich diese Abschlussarbeit selbständig verfasst habe, keine anderen als die angegebenen Quellen und Hilfsmittel benutzt habe und alle Stellen, die wörtlich oder sinngemäß aus veröffentlichten Schriften entnommen wurden, als solche kenntlich gemacht habe.

Darüberhinaus erkläre ich, dass diese Abschlussarbeit nicht, auch nicht auszugsweise, im Rahmen einer nichtbestandenen Prüfung an dieser oder einer anderen Hochschule eingereicht wurde.

Göttingen, den 11. April 2010

(Frauke Mühring)